#### Edge Detection

ECE/CSE 576 Linda Shapiro

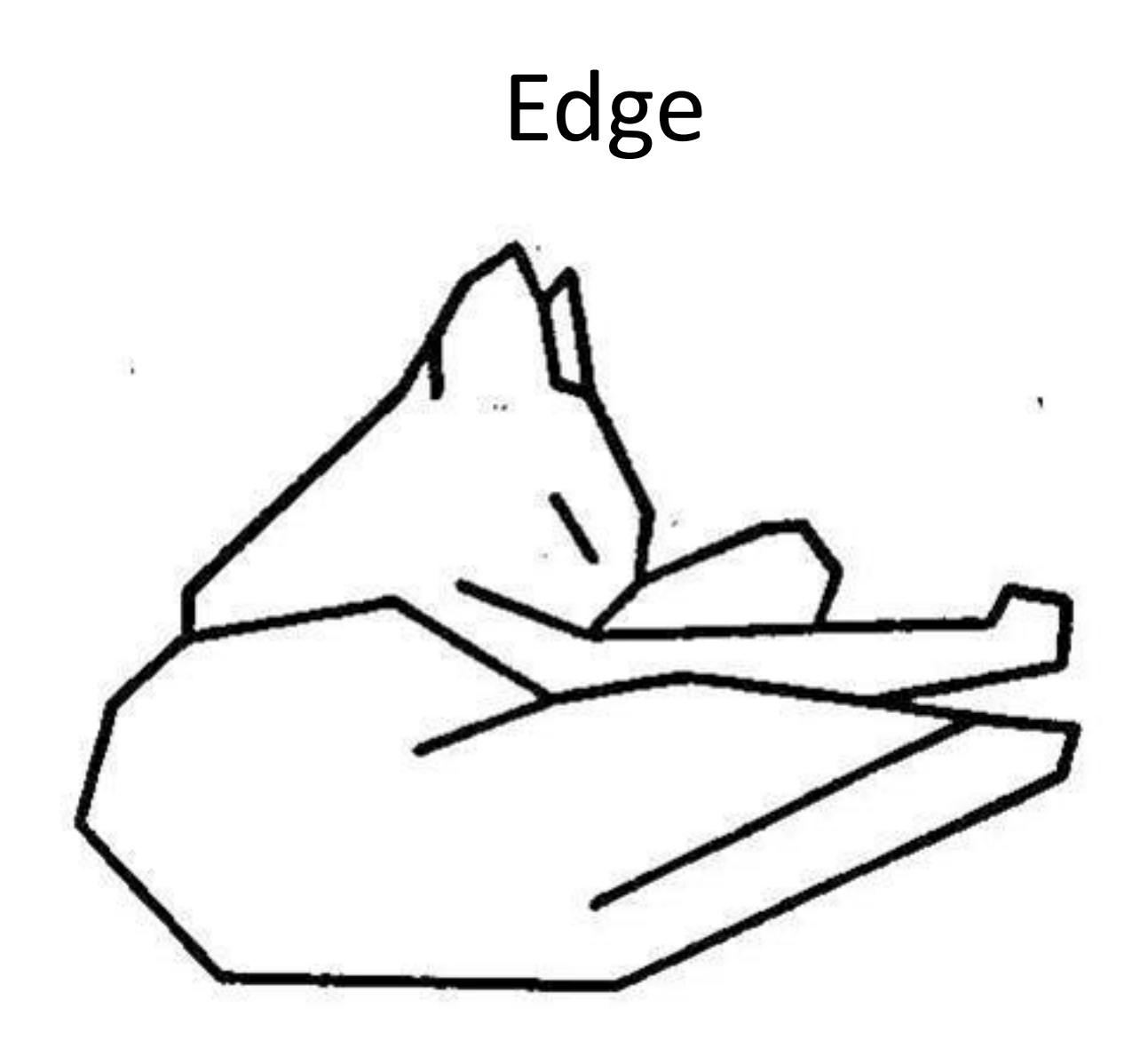

Attneave's Cat (1954)

#### Origin of edges

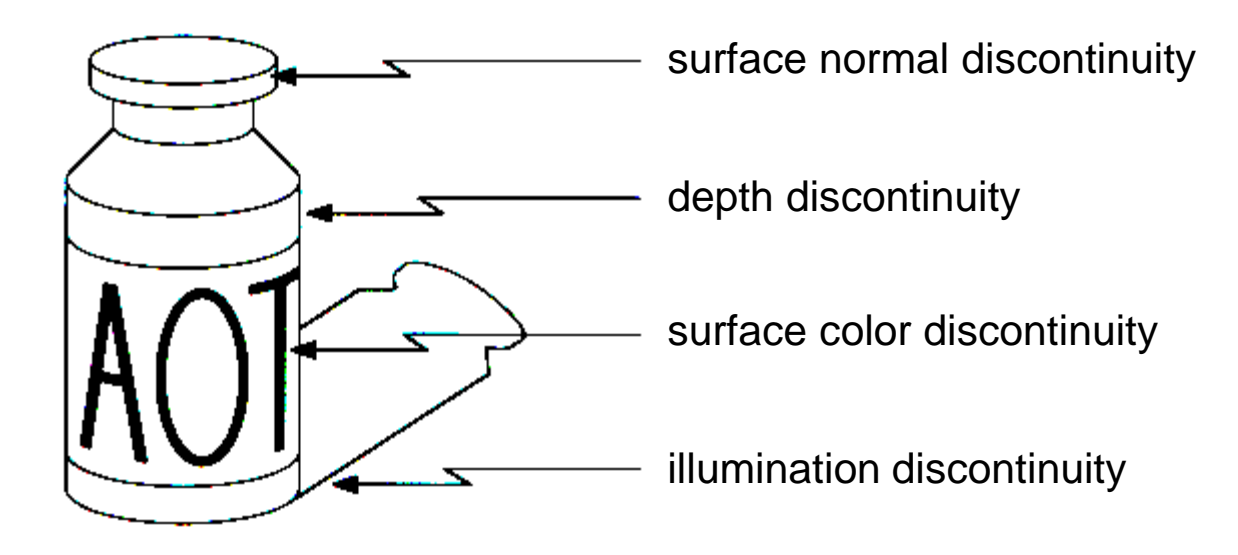

Edges are caused by a variety of factors.

# Characterizing edges

• An edge is a place of rapid change in the image intensity function

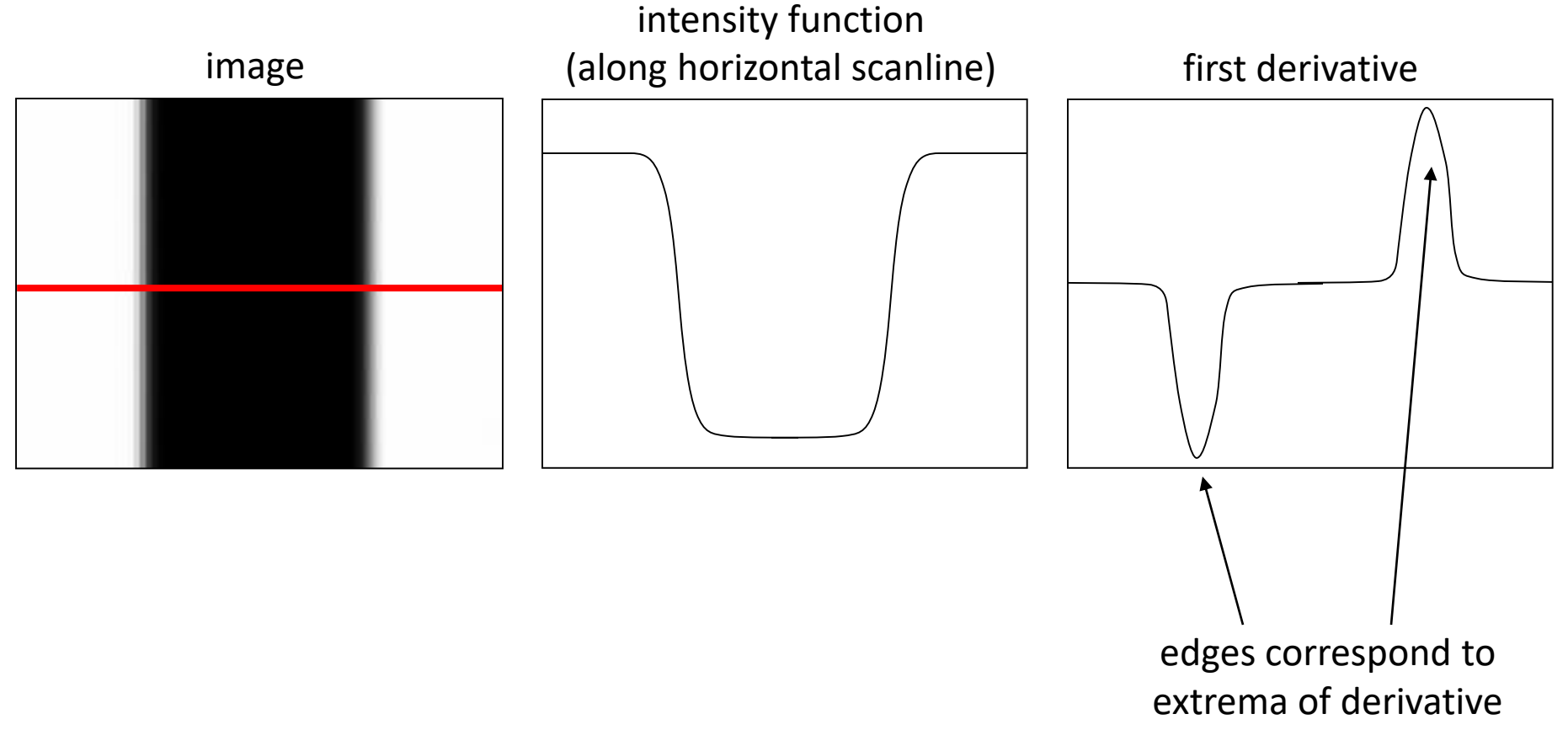

#### Image gradient

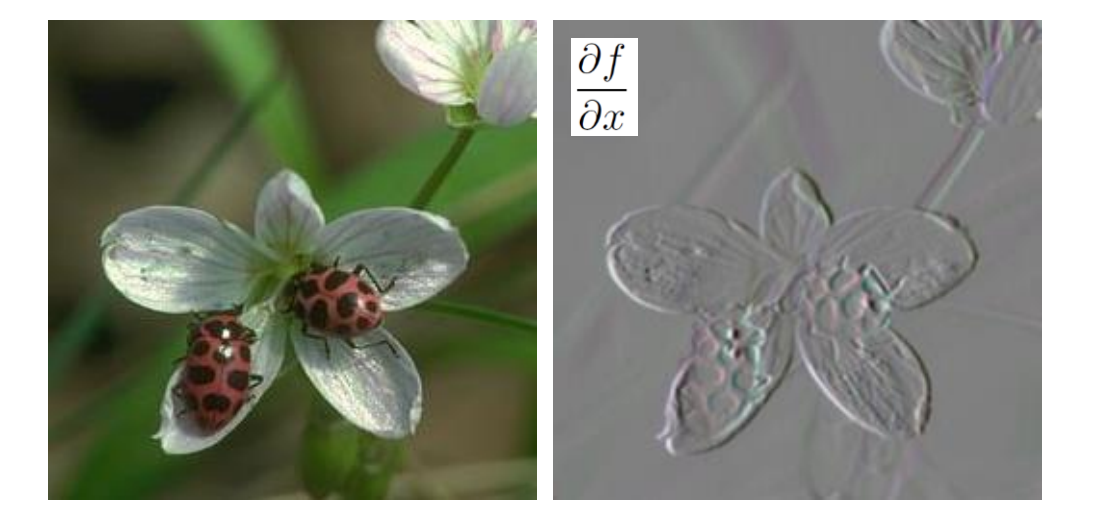

The gradient of an image:

$$
\nabla f = \left[\frac{\partial f}{\partial x}, \frac{\partial f}{\partial y}\right]
$$

The gradient points in the direction of most rapid change in intensity

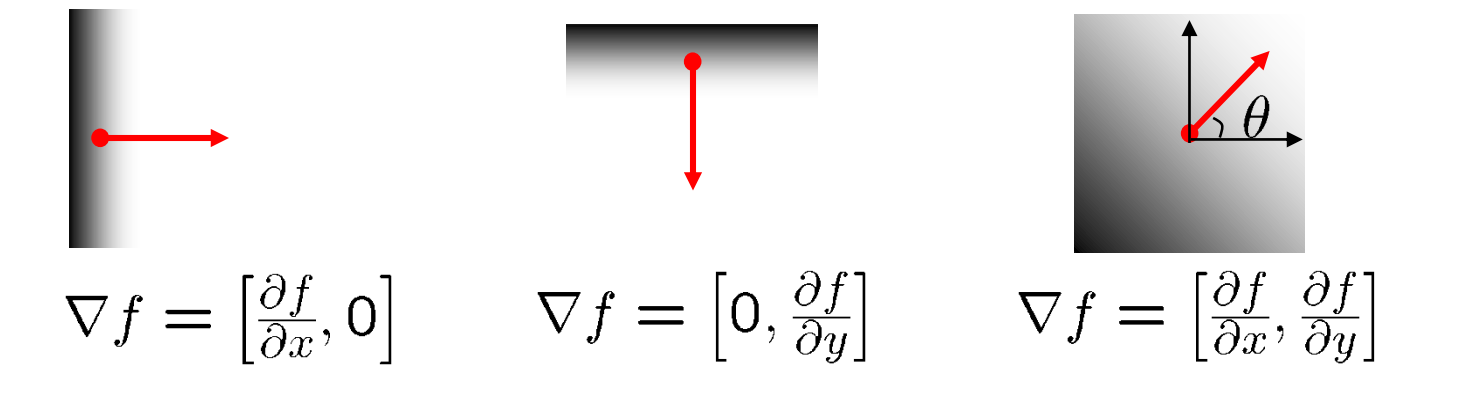

# The discrete gradient

- How can we differentiate a *digital* image  $F[x,y]$ ?
	- Option 1: reconstruct a continuous image, then take gradient
	- Option 2: take discrete derivative ("finite difference")

$$
\frac{\partial f}{\partial x}[x, y] \approx F[x+1, y] - F[x, y]
$$

#### Simple image gradient

$$
\frac{\partial f}{\partial x} = f(x+1, y) - f(x, y)
$$

How would you implement this as a filter?

 $\nabla f = \left[\frac{\partial f}{\partial x}, \frac{\partial f}{\partial y}\right]$ 

$$
\boxed{0 - 1 \quad 1}
$$

The gradient direction is given by:

$$
\theta = \tan^{-1} \left( \frac{\partial f}{\partial y} / \frac{\partial f}{\partial x} \right)
$$

How does this relate to the direction of the edge? perpendicular

The *edge strength* is given by the gradient magnitude

$$
\|\nabla f\| = \sqrt{\left(\frac{\partial f}{\partial x}\right)^2 + \left(\frac{\partial f}{\partial y}\right)^2}
$$

or various simplifications

#### Sobel operator

Who was Sobel?

In practice, it is common to use:

$$
g_x = \begin{array}{|c|c|c|c|c|}\n\hline -1 & 0 & 1 \\
\hline -2 & 0 & 2 \\
\hline -1 & 0 & 1\n\end{array} \qquad g_y = \begin{array}{|c|c|c|c|}\n\hline -1 & -2 & -1 \\
\hline 0 & 0 & 0 \\
\hline 1 & 2 & 1\n\end{array}
$$

Magnitude:<br> $g = \sqrt{g_x^2 + g_y^2}$ 

Orientation:

$$
\Theta = \tan^{-1}\left(\frac{g_y}{g_x}\right)
$$

What's the C/C++ function? Use atan2

#### Sobel operator

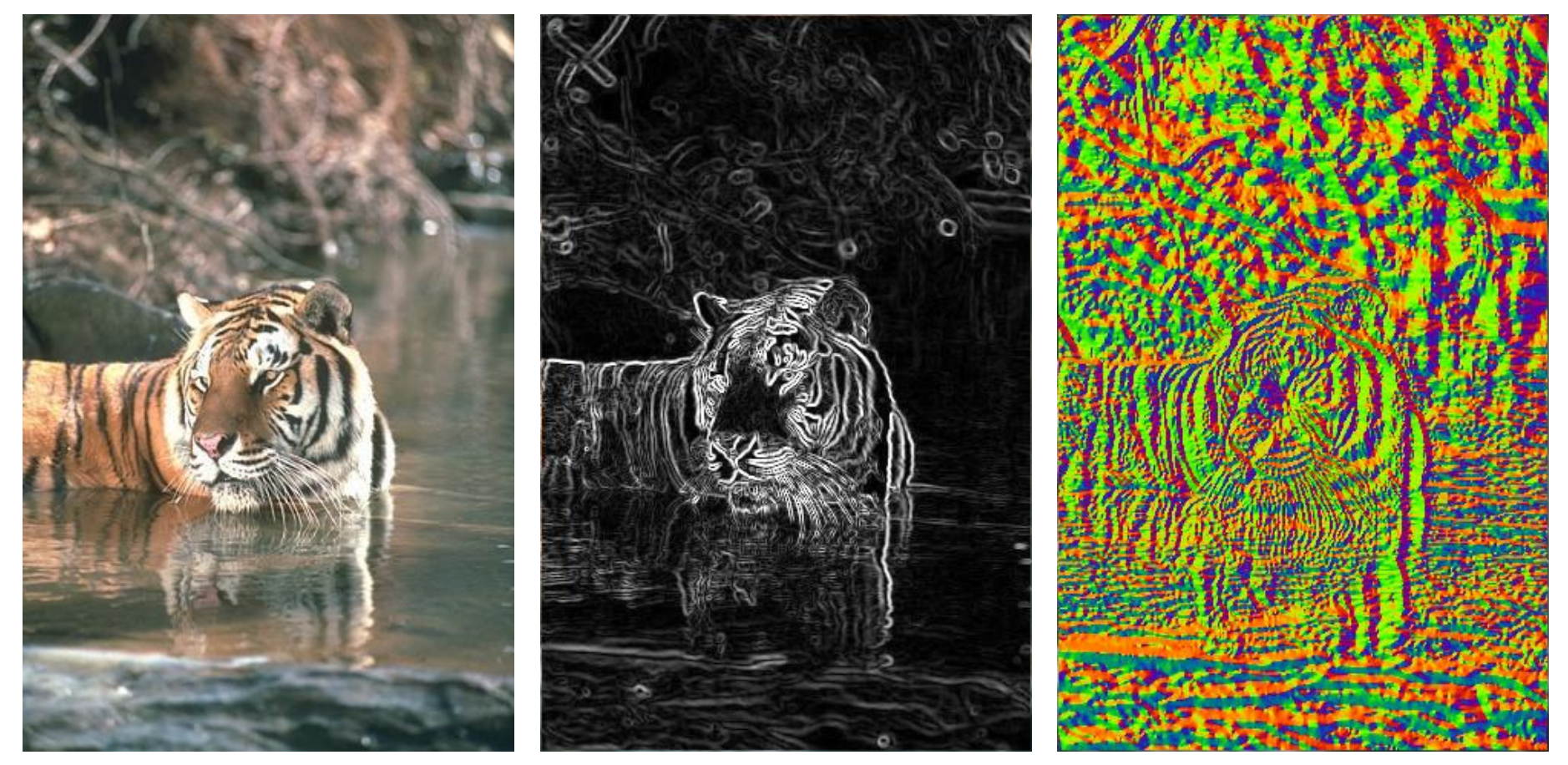

Original Magnitude Orientation

#### Effects of noise

- Consider a single row or column of the image
	- Plotting intensity as a function of position gives a signal

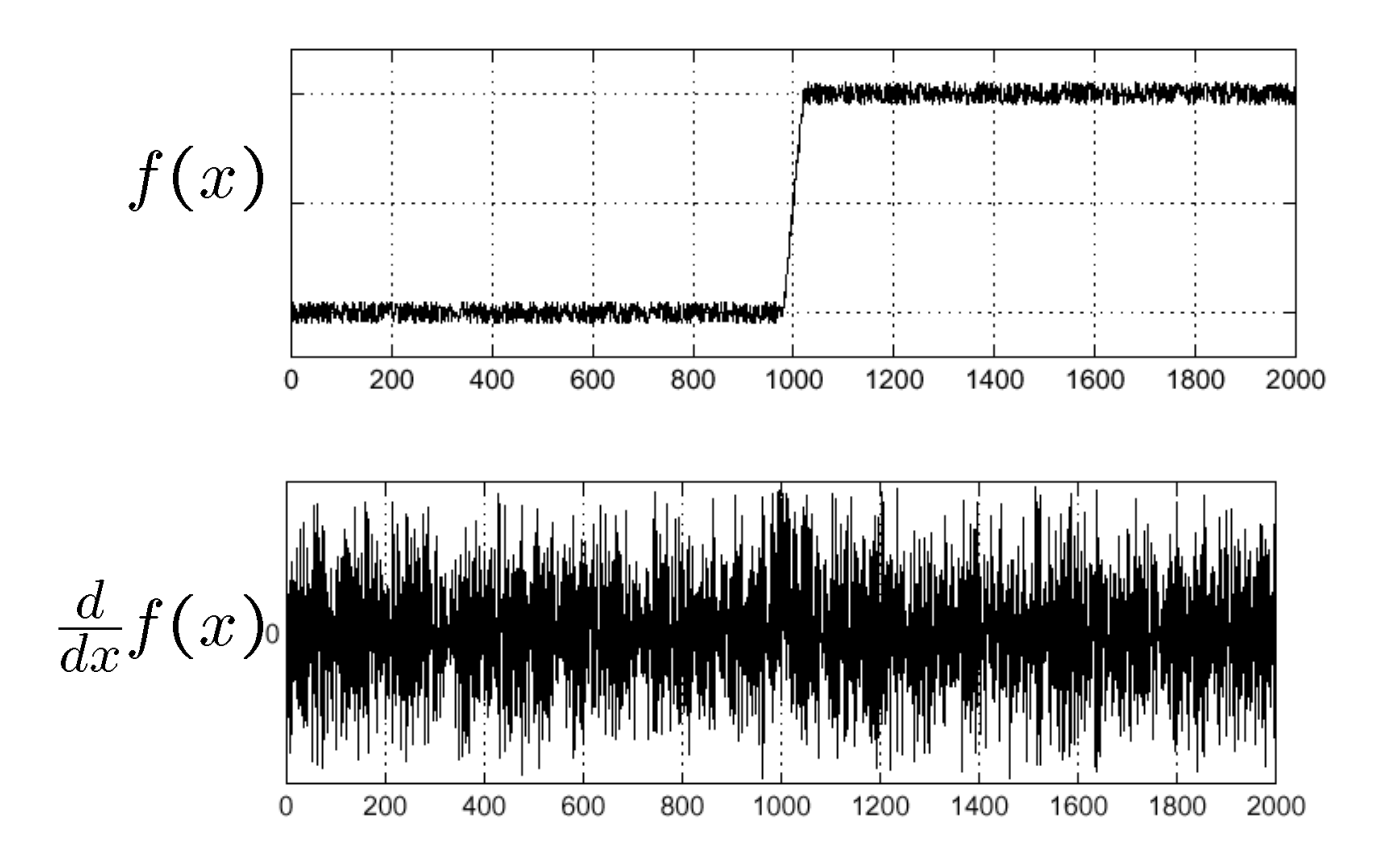

#### Where is the edge?

# Effects of noise

- Difference filters respond strongly to noise
	- Image noise results in pixels that look very different from their neighbors
	- Generally, the larger the noise the stronger the response
- What can we do about it?

# Solution: smooth first

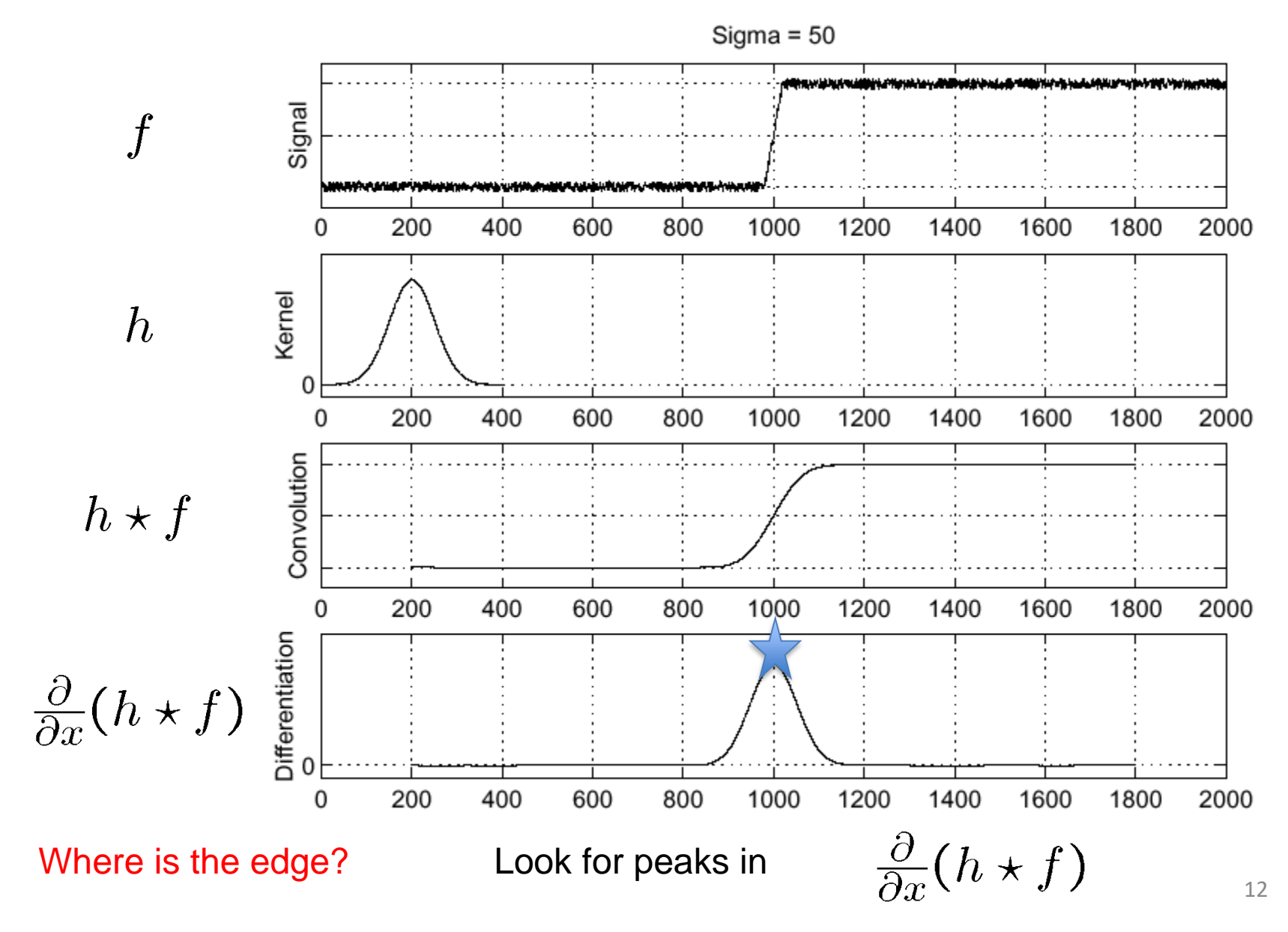

# Derivative theorem of convolution

*dx*

- Differentiation is convolution, and convolution is associative: *g d*  $\frac{d}{dx}(f * g) = f :$ *d*  $(f * g) = f * -$
- This saves us one operation:

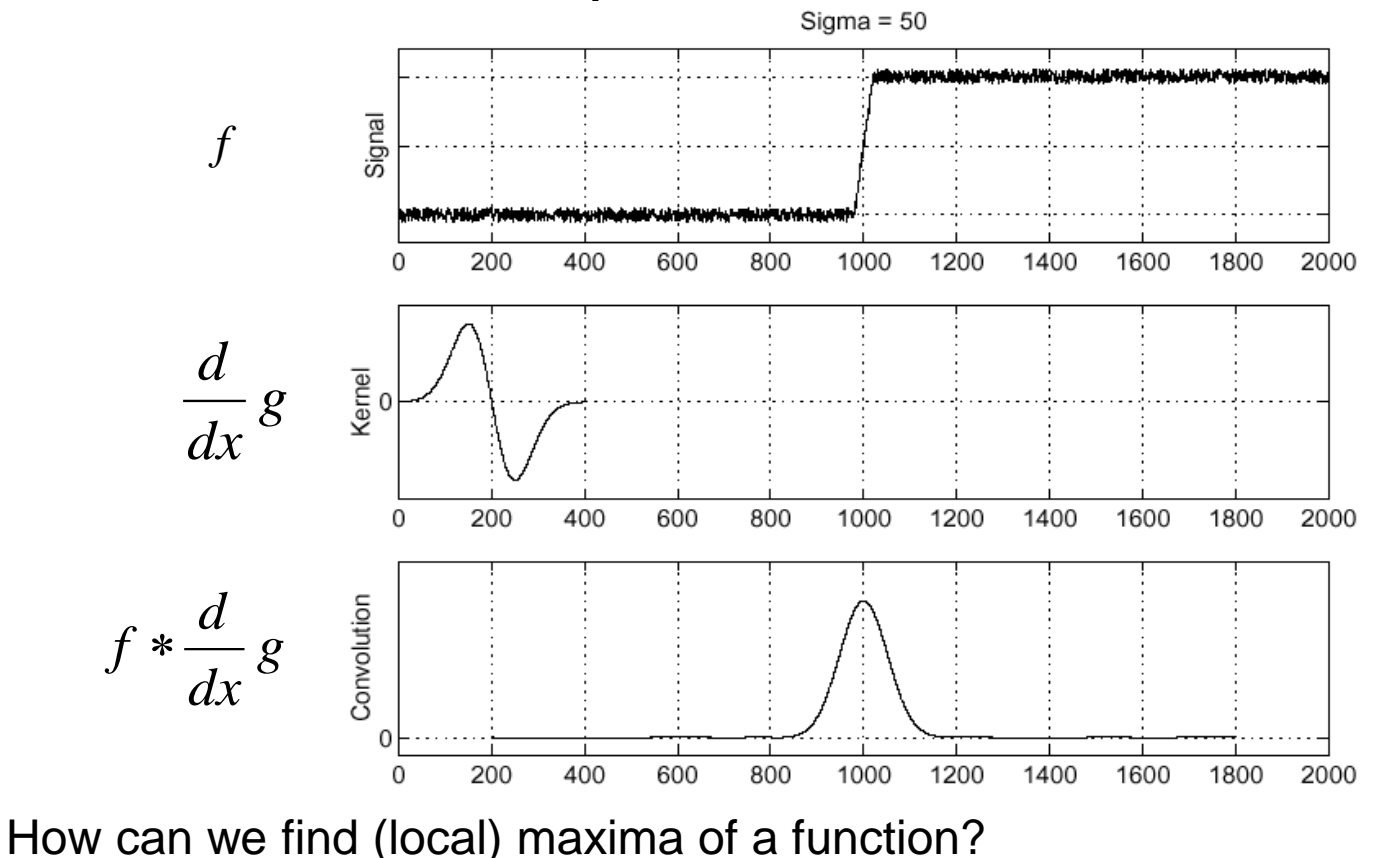

We don't do that.

#### Remember: Derivative of Gaussian filter

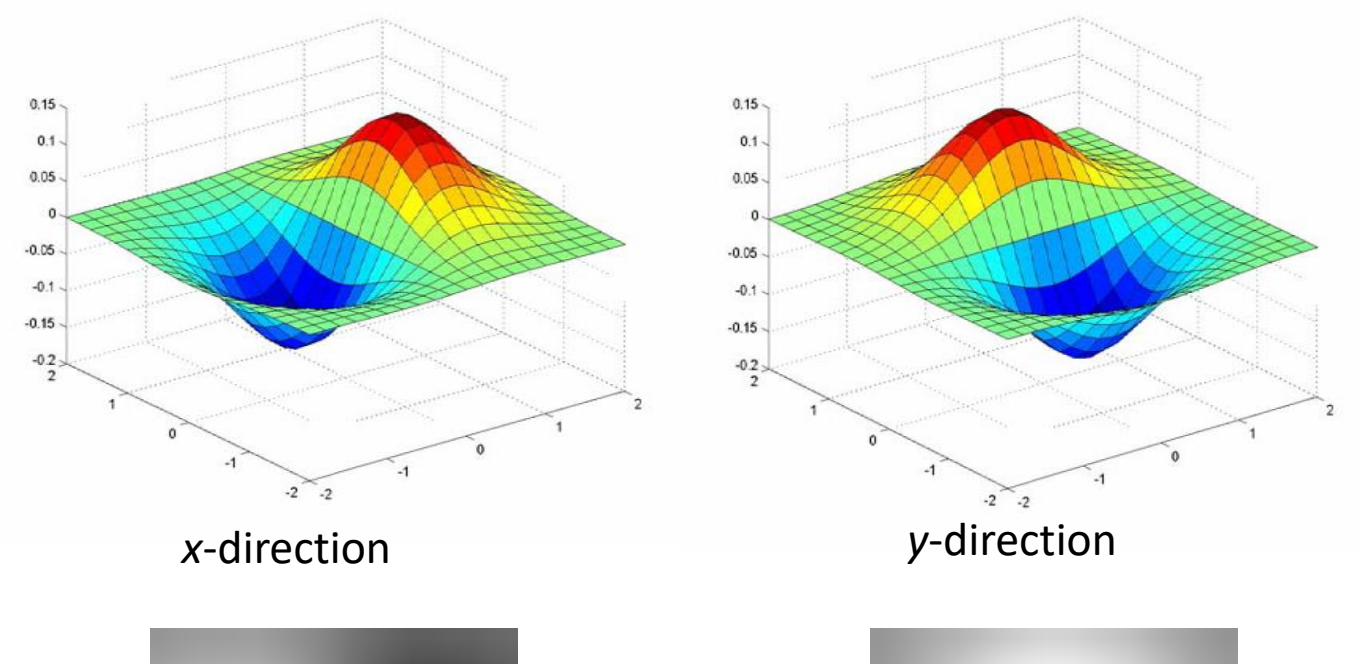

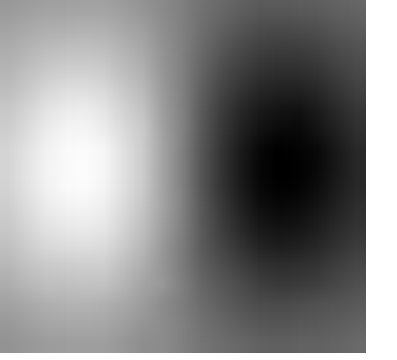

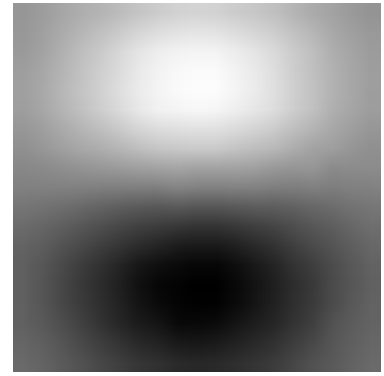

### Laplacian of Gaussian

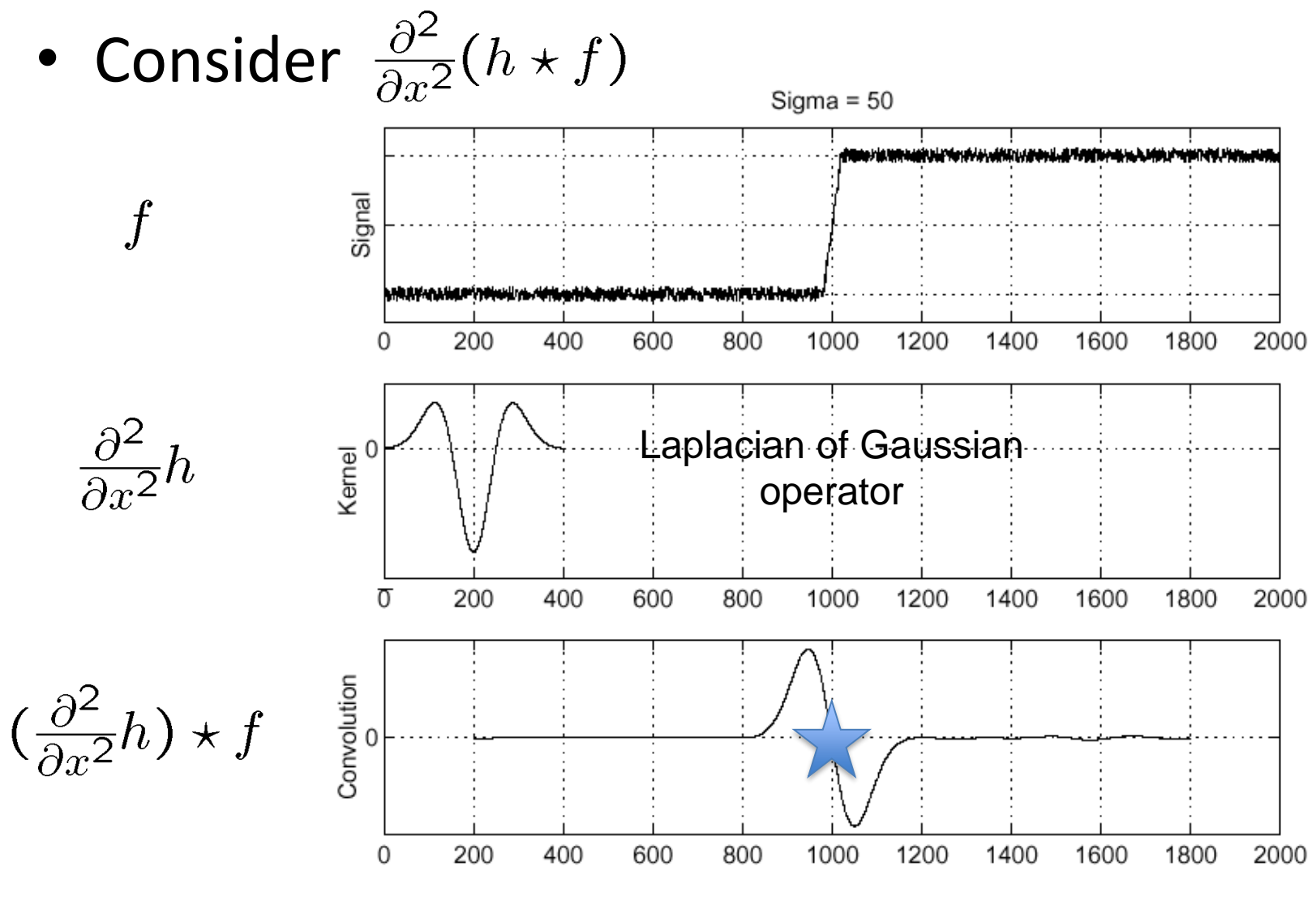

Where is the edge? The Zero-crossings of bottom graph  $_{15}$ 

# 2D edge detection filters

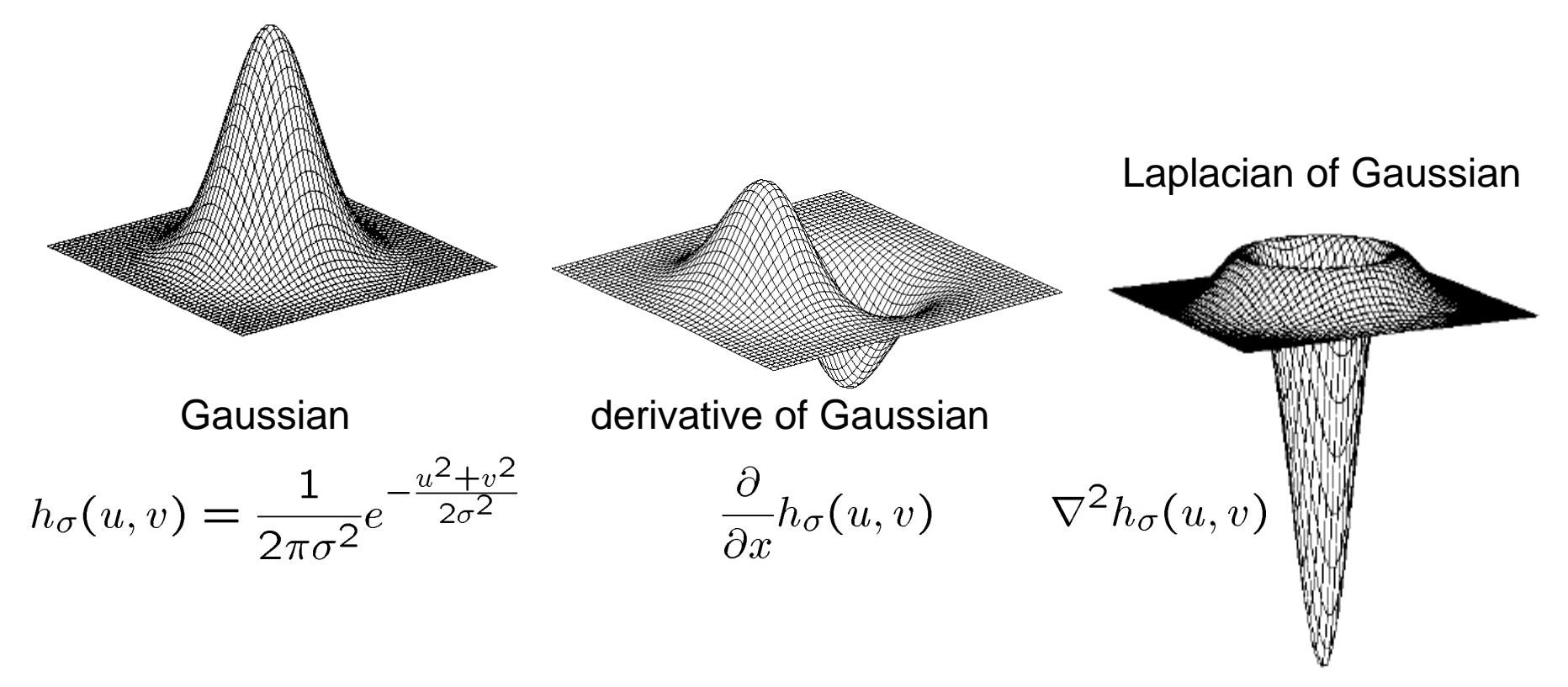

 $\nabla^2$  is the **Laplacian** operator:

$$
\nabla^2 f = \frac{\partial^2 f}{\partial x^2} + \frac{\partial^2 f}{\partial y^2}
$$

# Edge detection by subtraction

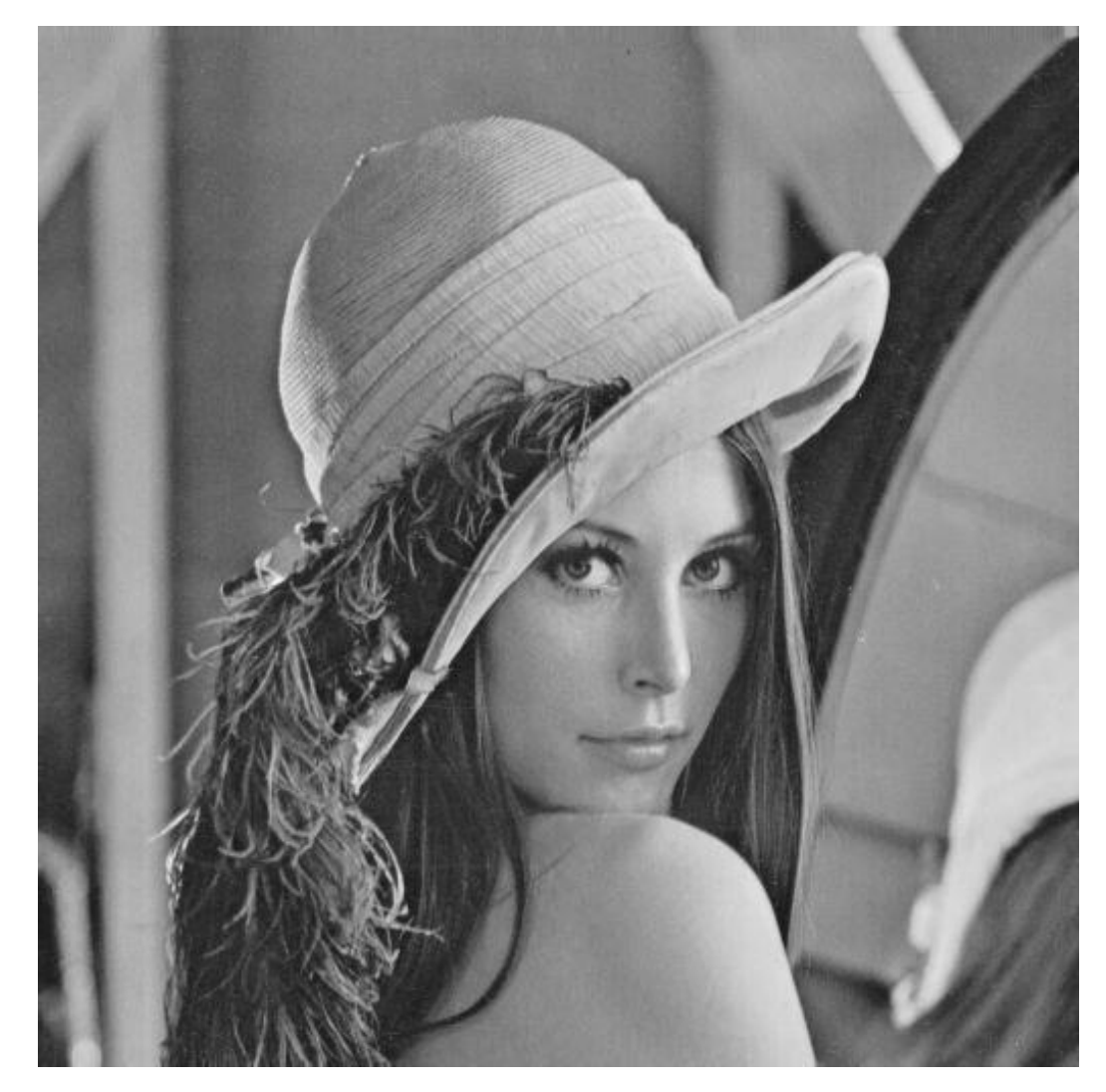

original

# Edge detection by subtraction

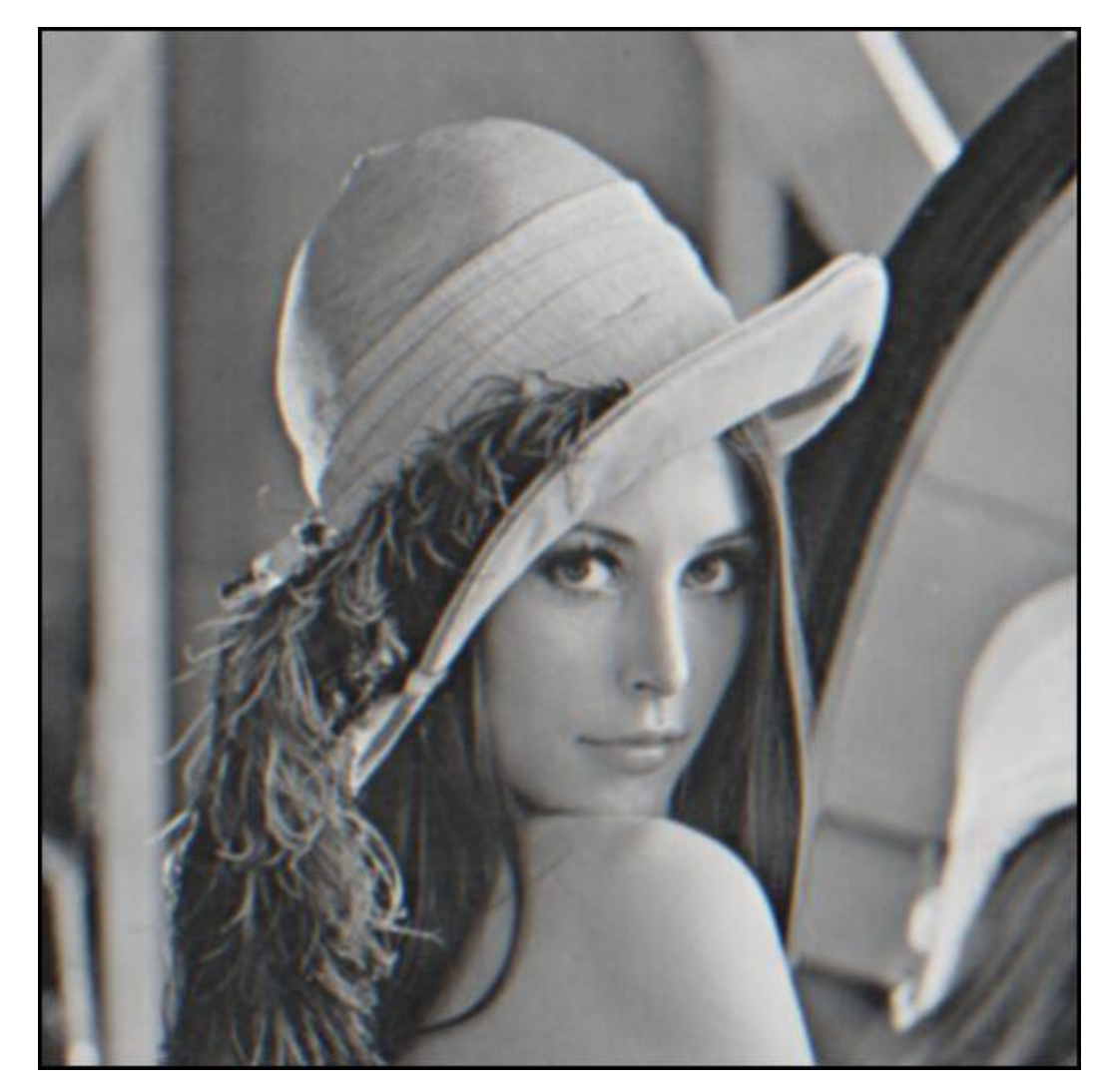

smoothed (5x5 Gaussian)

# Edge detection by subtraction

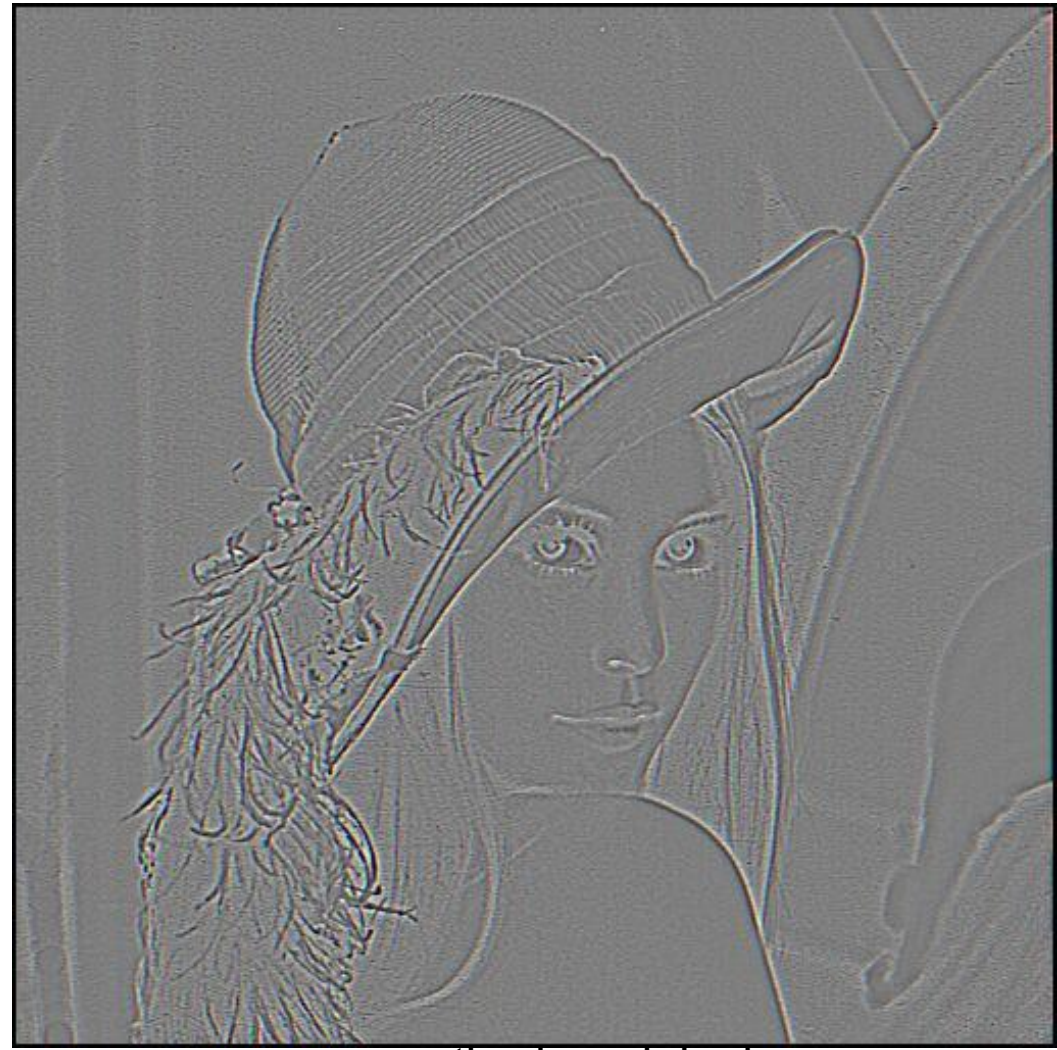

smoothed – original (scaled by 4, offset +128)

Using the LoG Function (Laplacian of Gaussian)

- The LoG function will be
	- Zero far away from the edge
	- Positive on one side
	- Negative on the other side
	- Zero just at the edge
- It has simple digital mask implementation(s)
- So it can be used as an edge operator
- BUT, THERE'S SOMETHING BETTER

• This is probably the most widely used edge detector in computer vision

J. Canny, *[A Computational Approach To Edge Detection](http://ieeexplore.ieee.org/xpls/abs_all.jsp?isnumber=4767846&arnumber=4767851&count=16&index=4)*, IEEE Trans. Pattern Analysis and Machine Intelligence, 8:679-714, 1986.

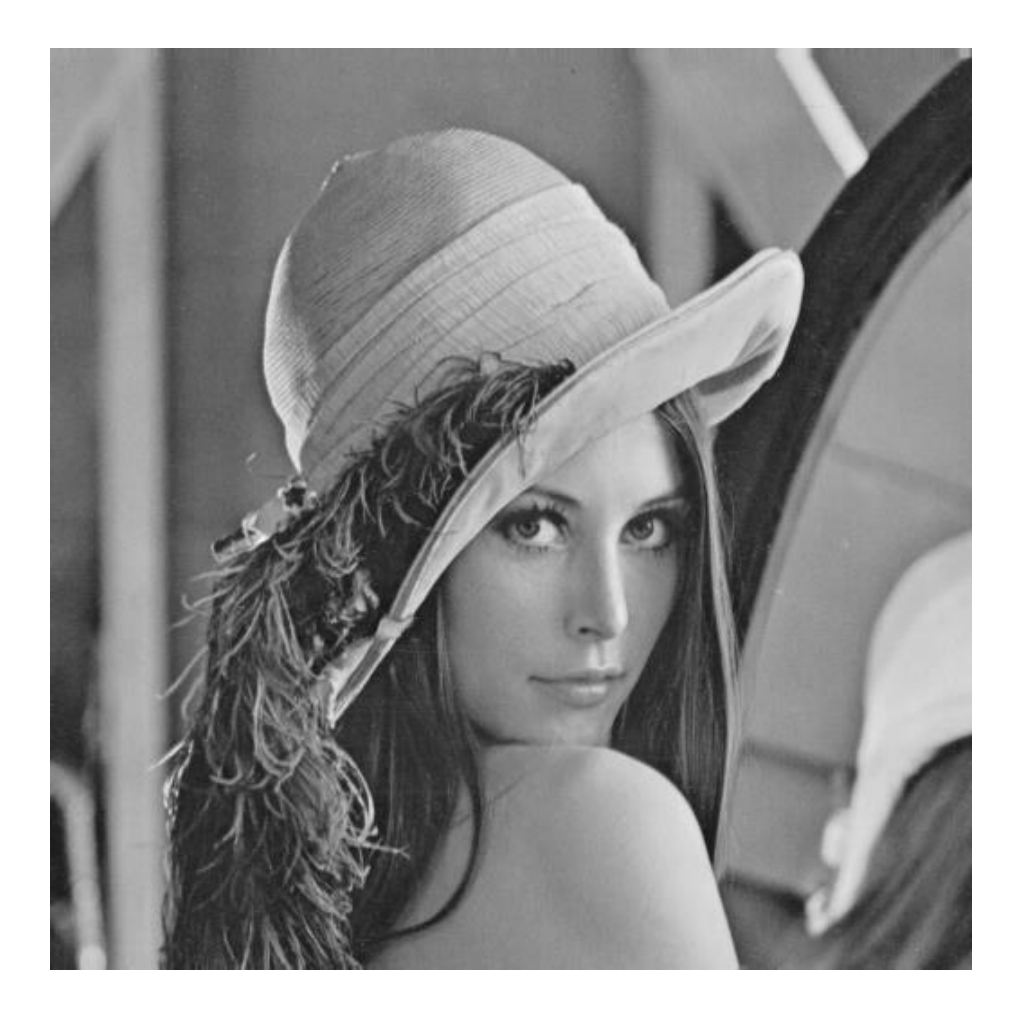

Note: I hate the Lena images.

• original image (Lena)

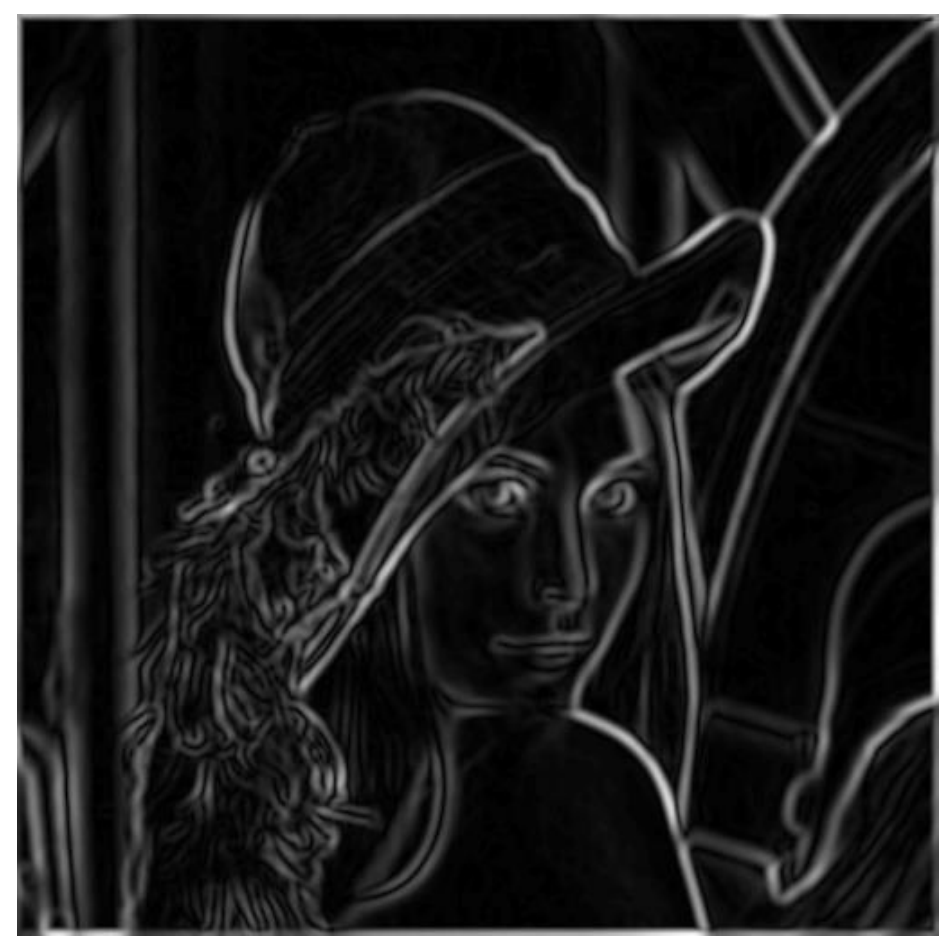

norm of the gradient

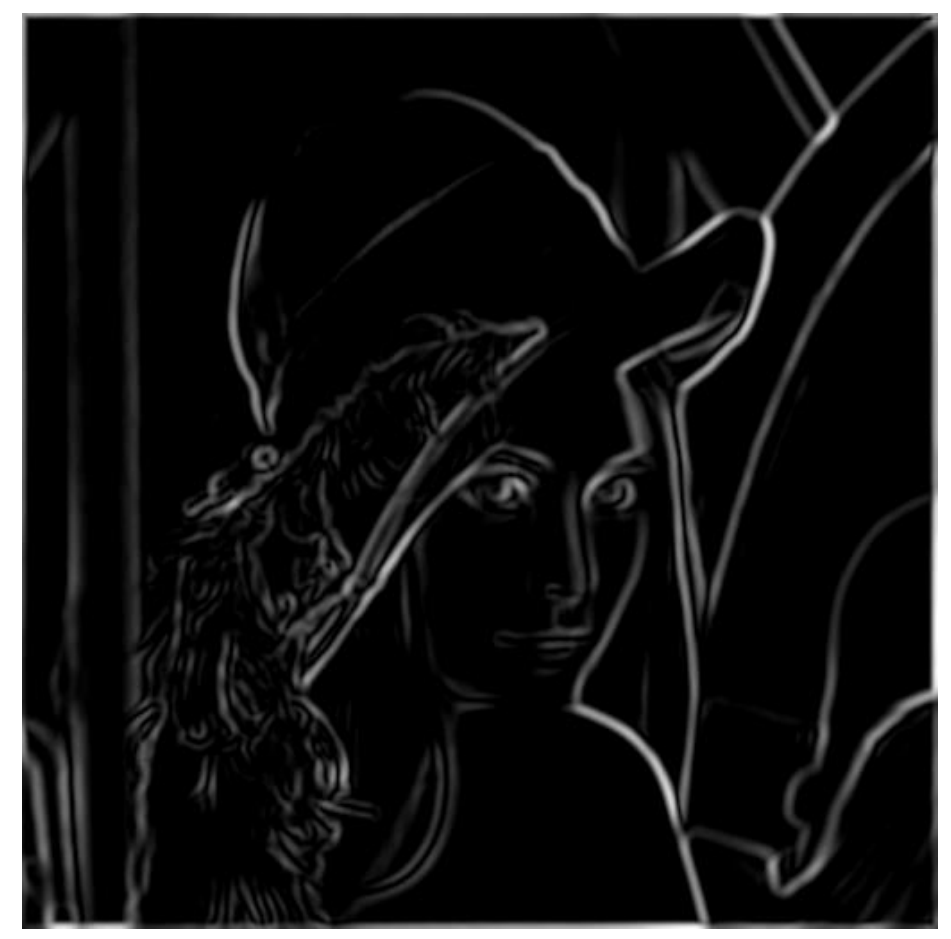

thresholding

### Get Orientation at Each Pixel

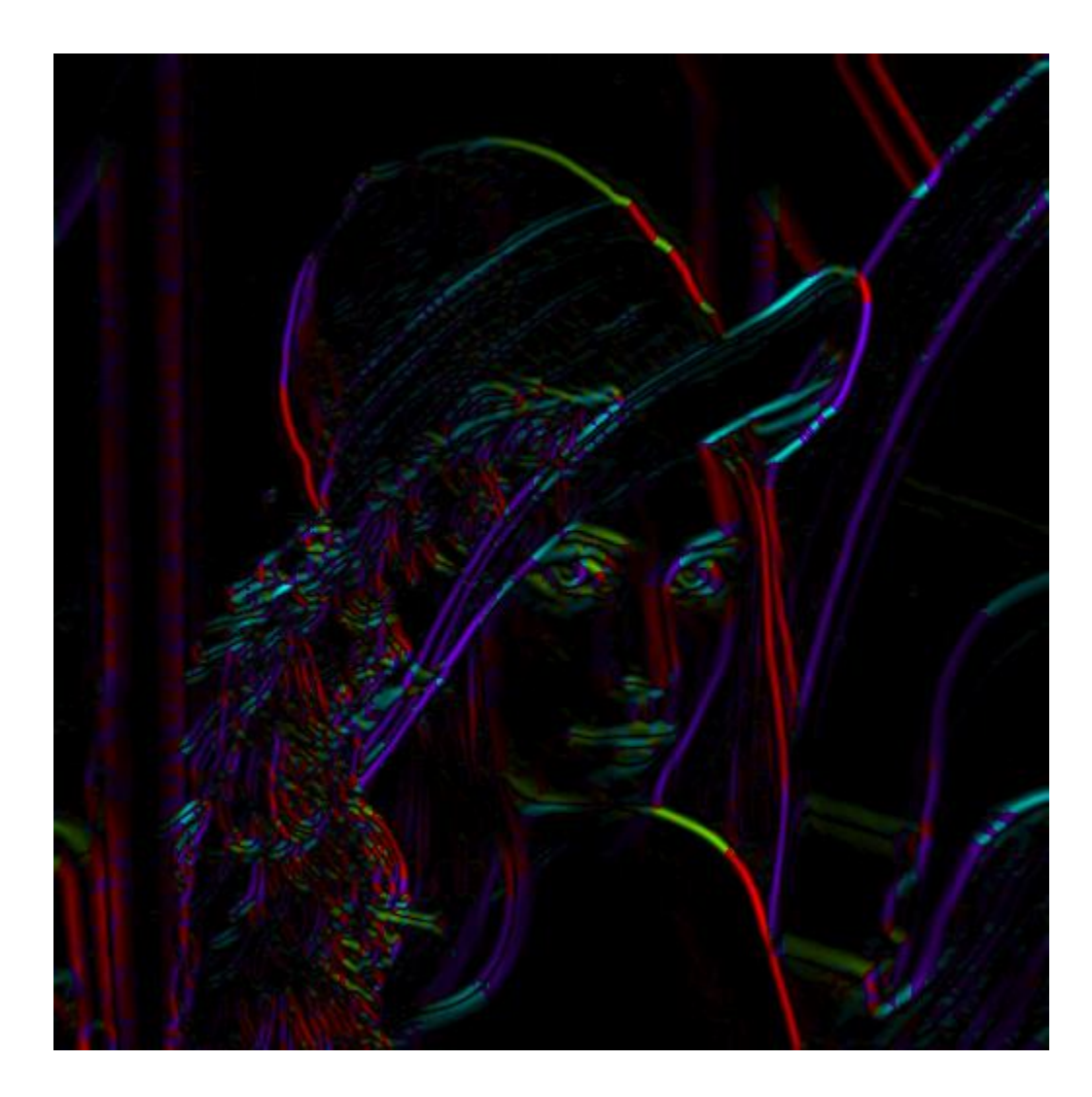

theta =  $atan2(-gy, gx)$ 

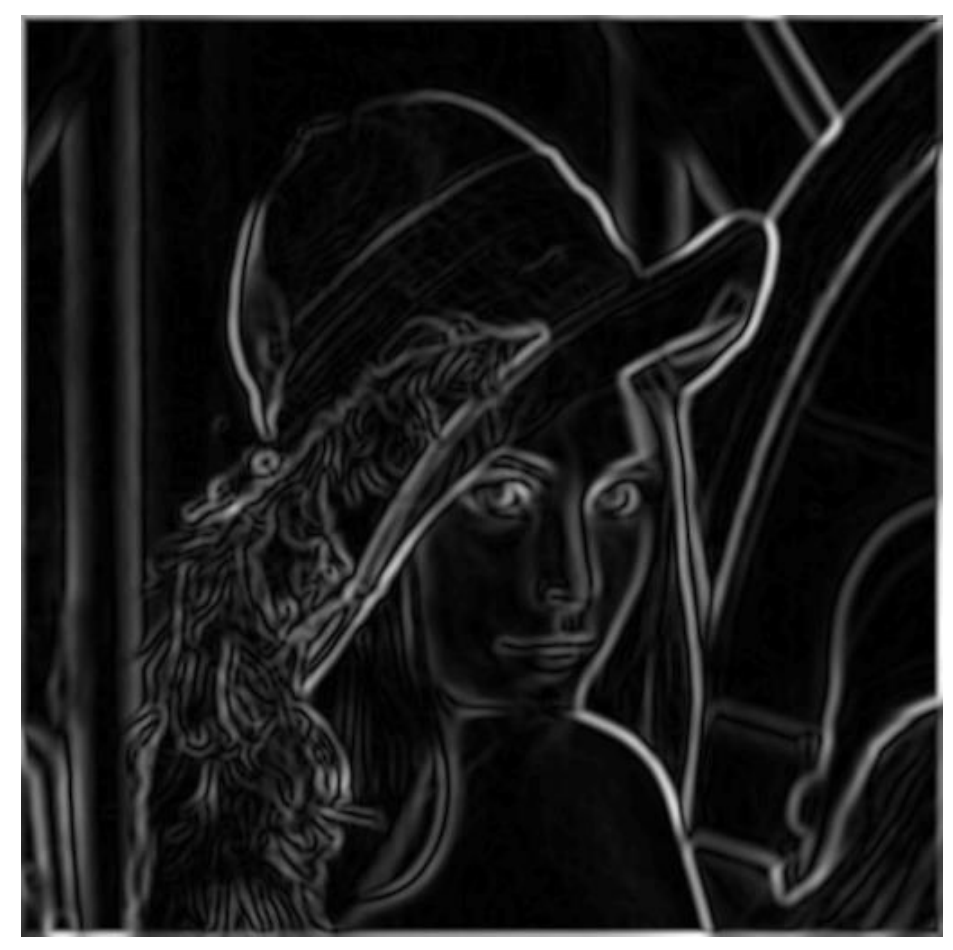

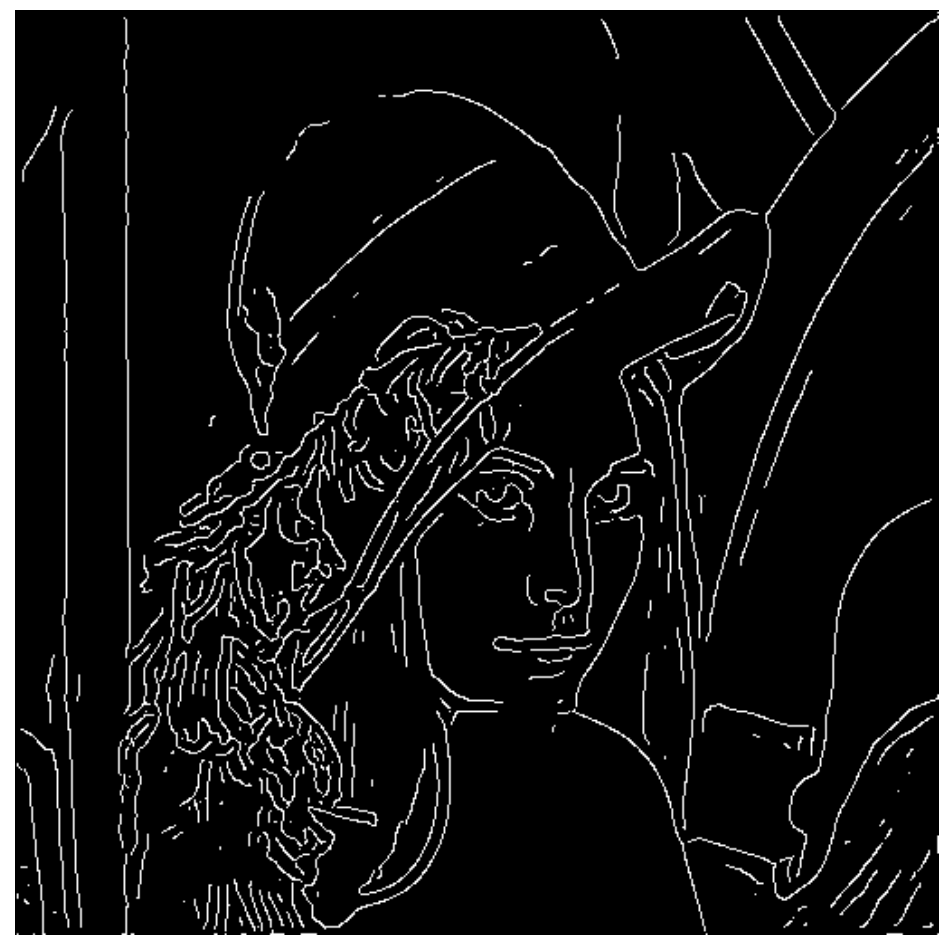

thinning (non-maximum suppression)

### Non-maximum suppression

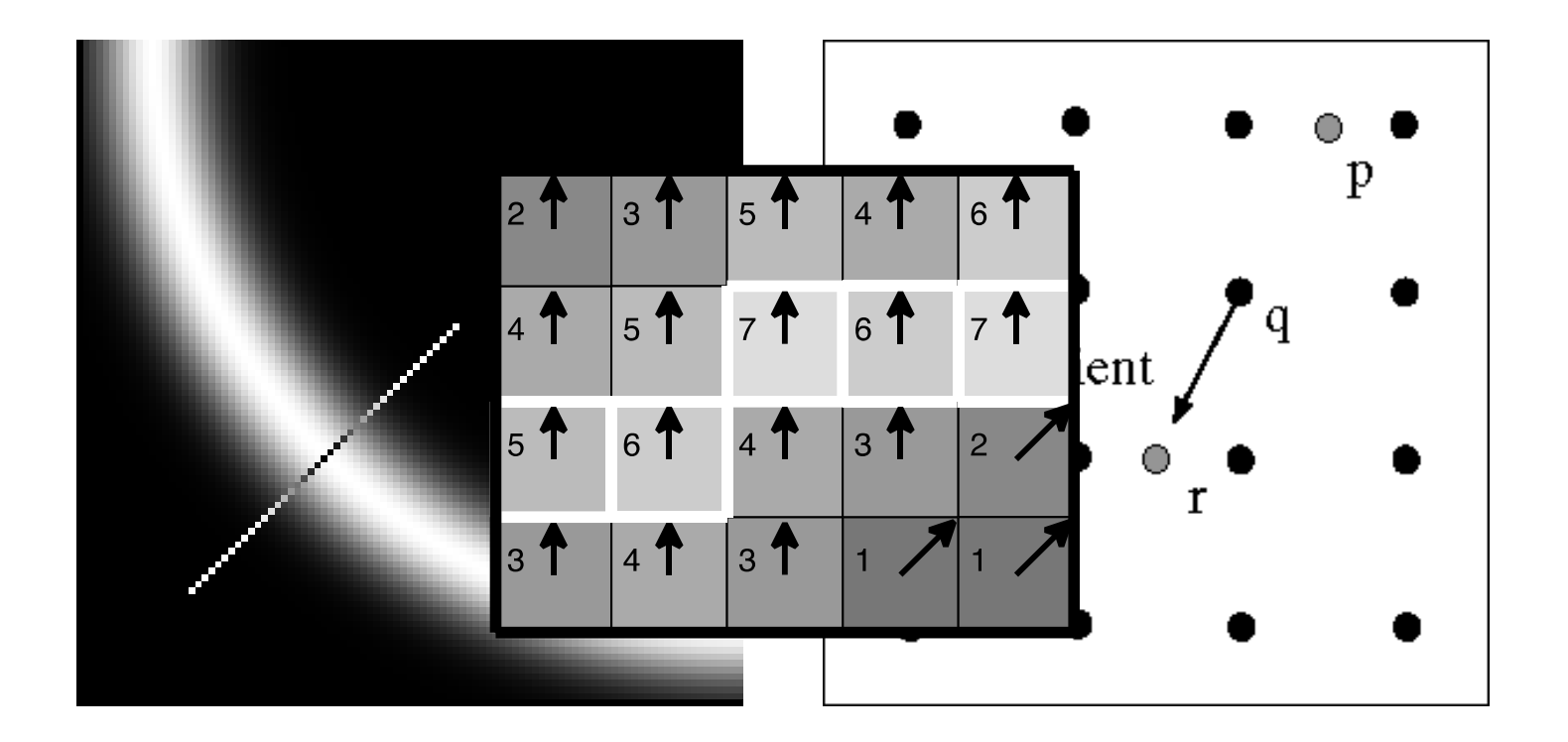

- Check if pixel is local maximum along gradient direction
- It also keeps only pixels part of small curves or lines

#### Canny Edges

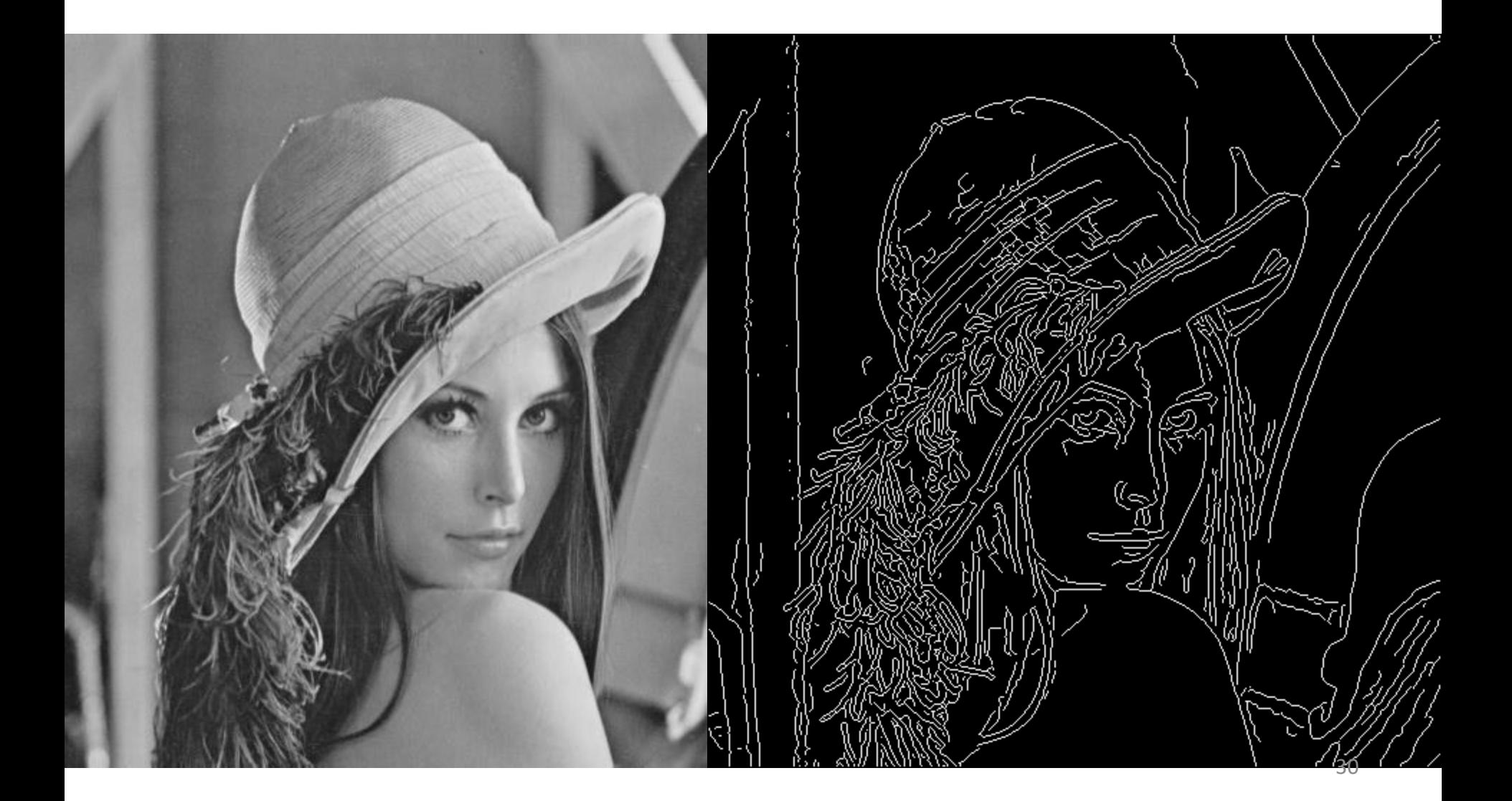

#### Canny on Kidney

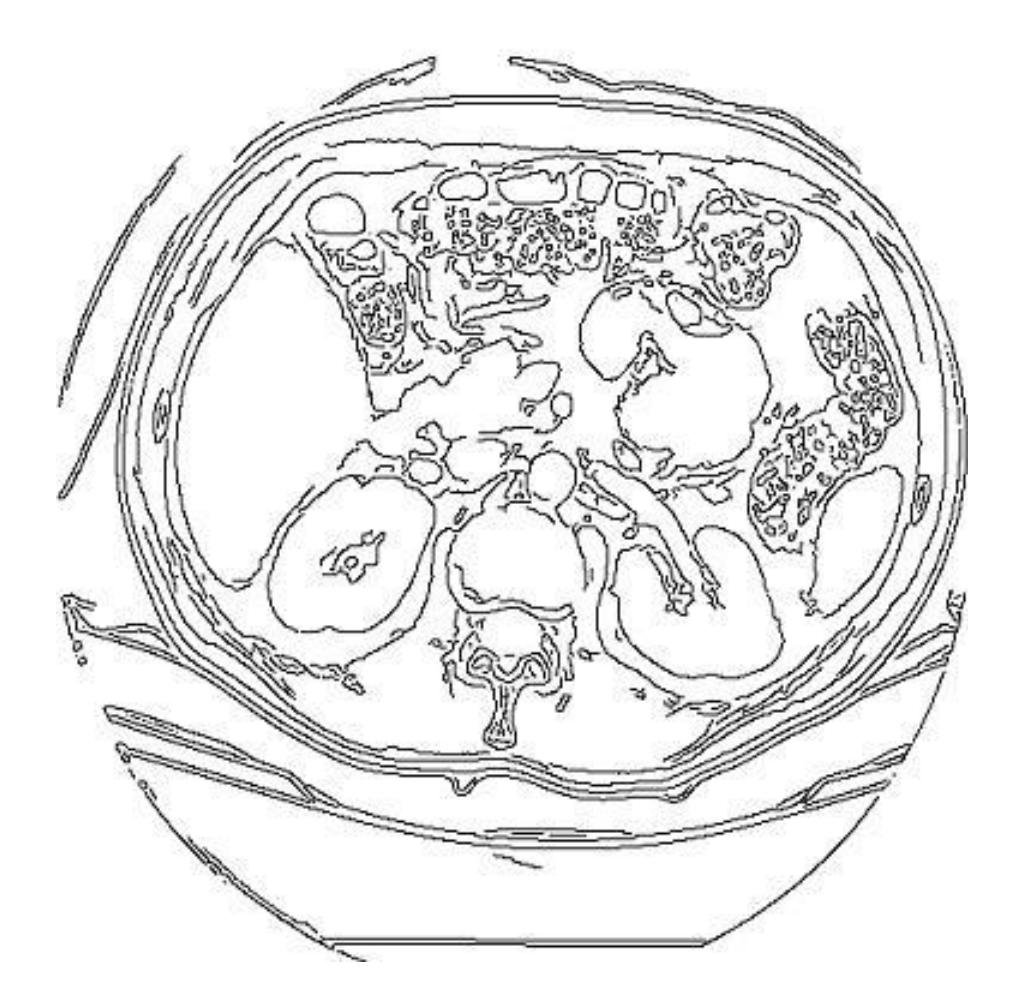

#### Canny Characteristics

- The Canny operator gives single-pixel-wide images with good continuation between adjacent pixels
- It is the most widely used edge operator today; no one has done better since it came out in the late 80s. Many implementations are available.
- It is very sensitive to its parameters, which need to be adjusted for different application domains.

### Effect of  $\sigma$  (Gaussian kernel spread/size)

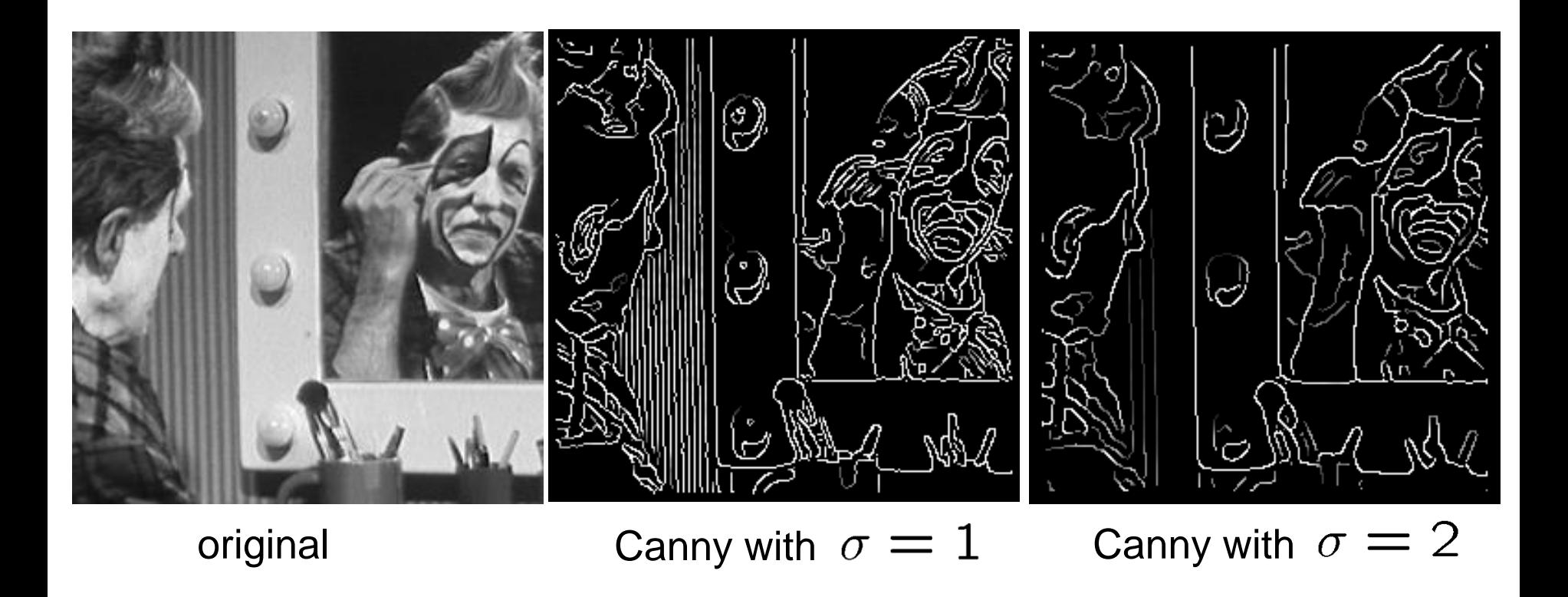

The choice of  $\sigma$  depends on desired behavior

- large  $\sigma$  detects large scale edges
- small  $\sigma$  detects fine features

#### An edge is not a line...

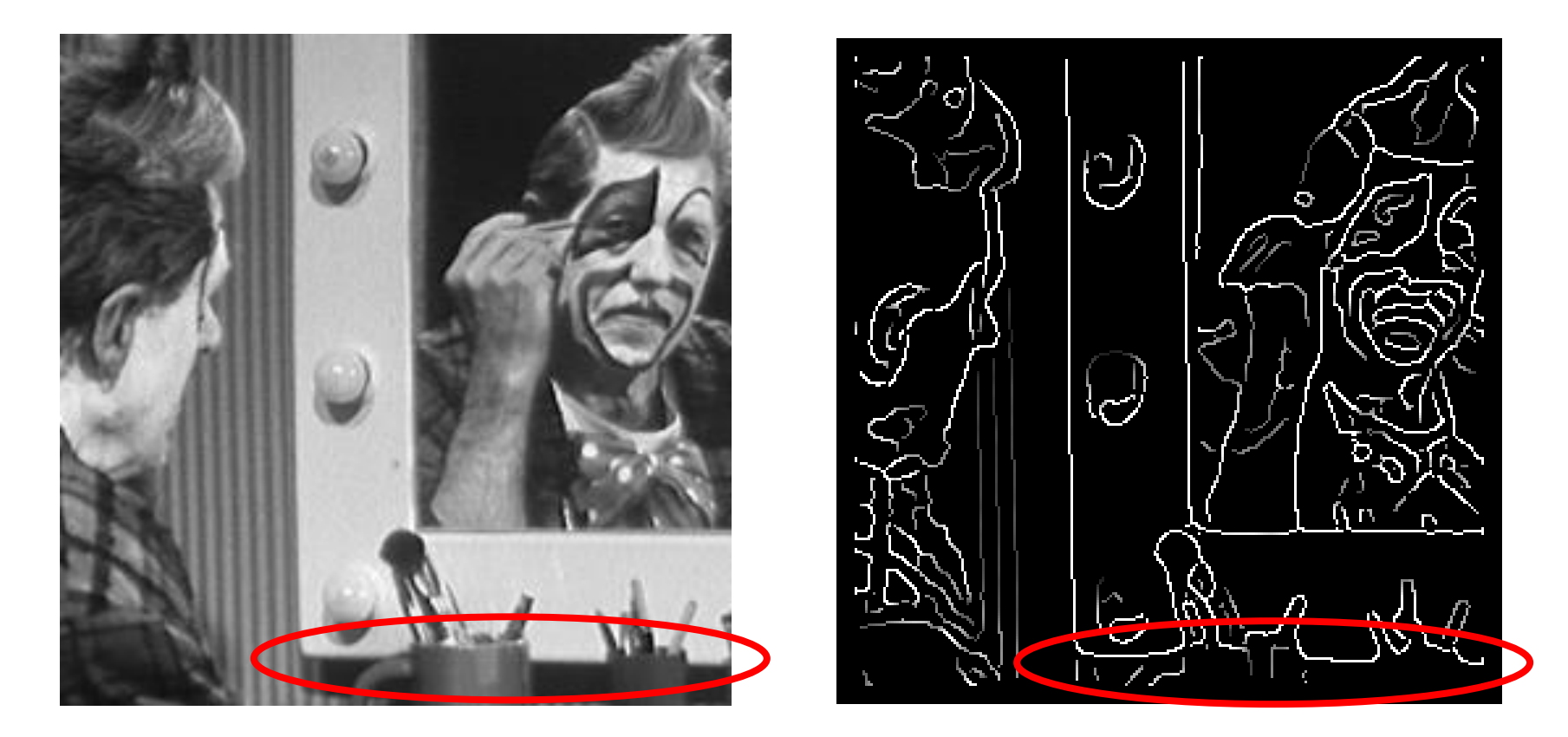

How can we detect *lines* ?

# Finding lines in an image

- Option 1:
	- Search for the line at every possible position/orientation
	- What is the cost of this operation?
- Option 2:
	- Use a voting scheme: Hough transform

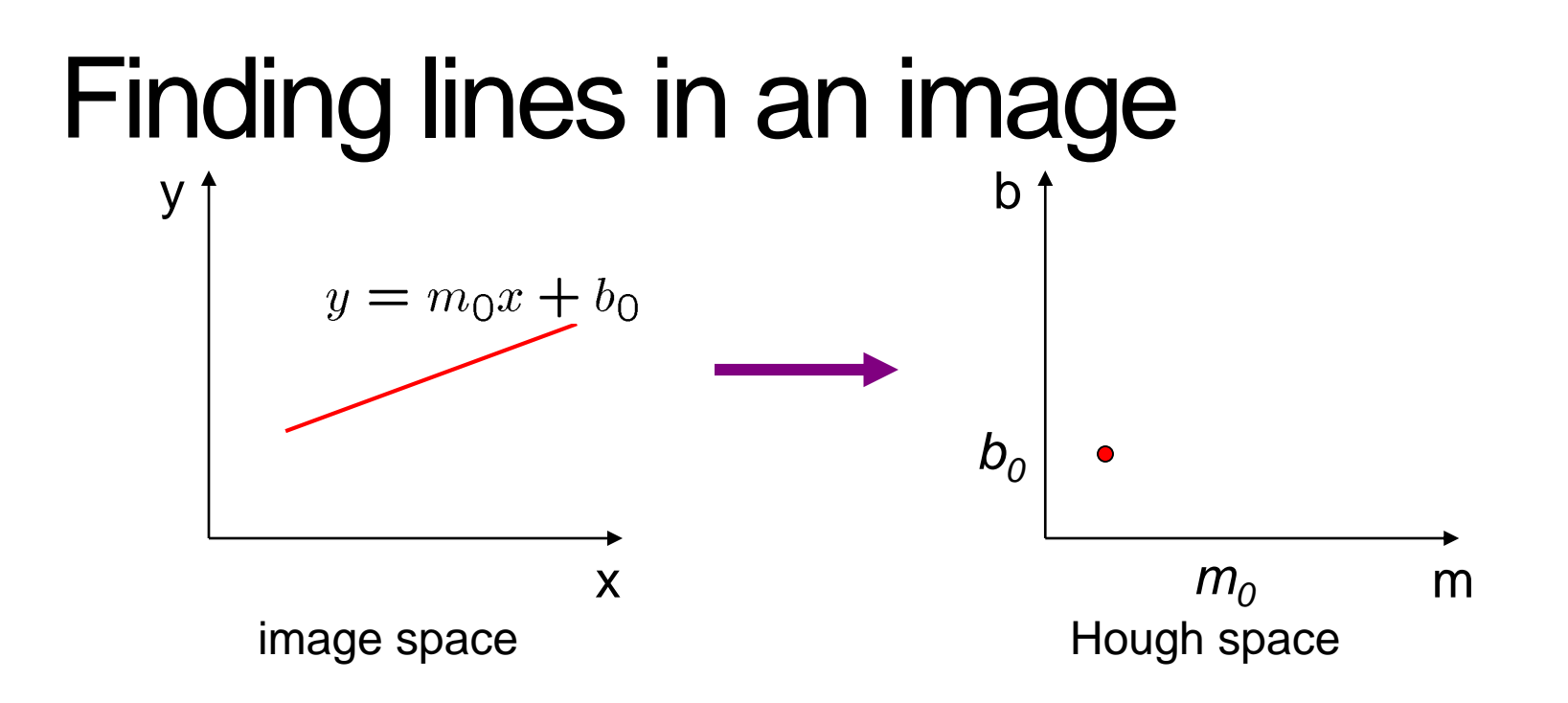

- Connection between image (x,y) and Hough (m,b) spaces
	- A line in the image corresponds to a point in Hough space
	- To go from image space to Hough space:
		- given a set of points  $(x,y)$ , find all  $(m,b)$  such that  $y = mx + b$

# Hough transform algorithm

- Typically use a different parameterization<br> $d = x cos \theta + y sin \theta$ 
	- d is the perpendicular distance from the line to the origin
	- $\theta$  is the angle of this perpendicular with the horizontal.

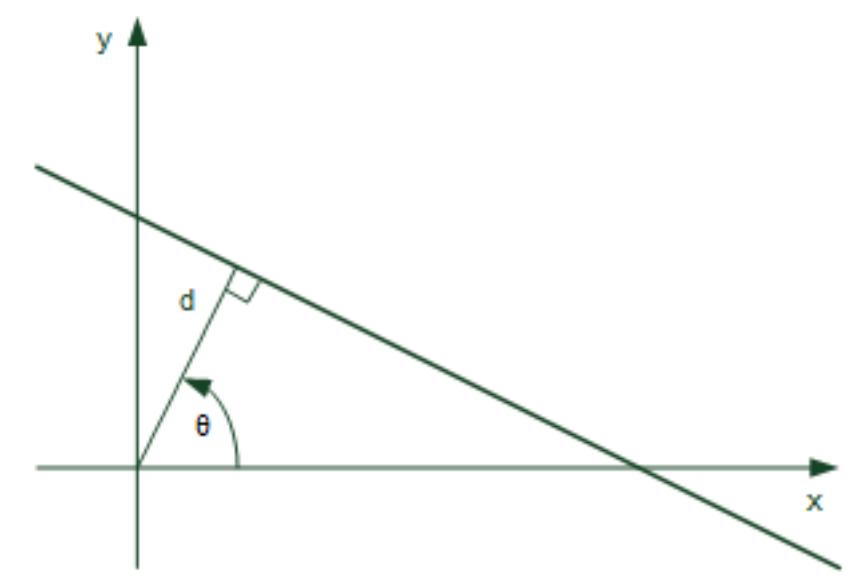

# Hough transform algorithm

- Basic Hough transform algorithm
	- 1. Initialize H[d,  $\theta$ ]=0
	- 2. for each edge point  $I[x,y]$  in the image

```
for \theta = 0 to 180
```
 $d = x cos \theta + y sin \theta$ 

 $H[d, \theta]$  += 1

Array H

d

 $\theta$ 

- 3. Find the value(s) of (d,  $\theta$ ) where H[d,  $\theta$ ] is maximum
- 4. The detected line in the image is given by  $d = x cos \theta + y sin \theta$
- What's the running time (measured in # votes)?
	- 1. How big is the array H?
	- 2. Do we need to try all θ?

#### Example

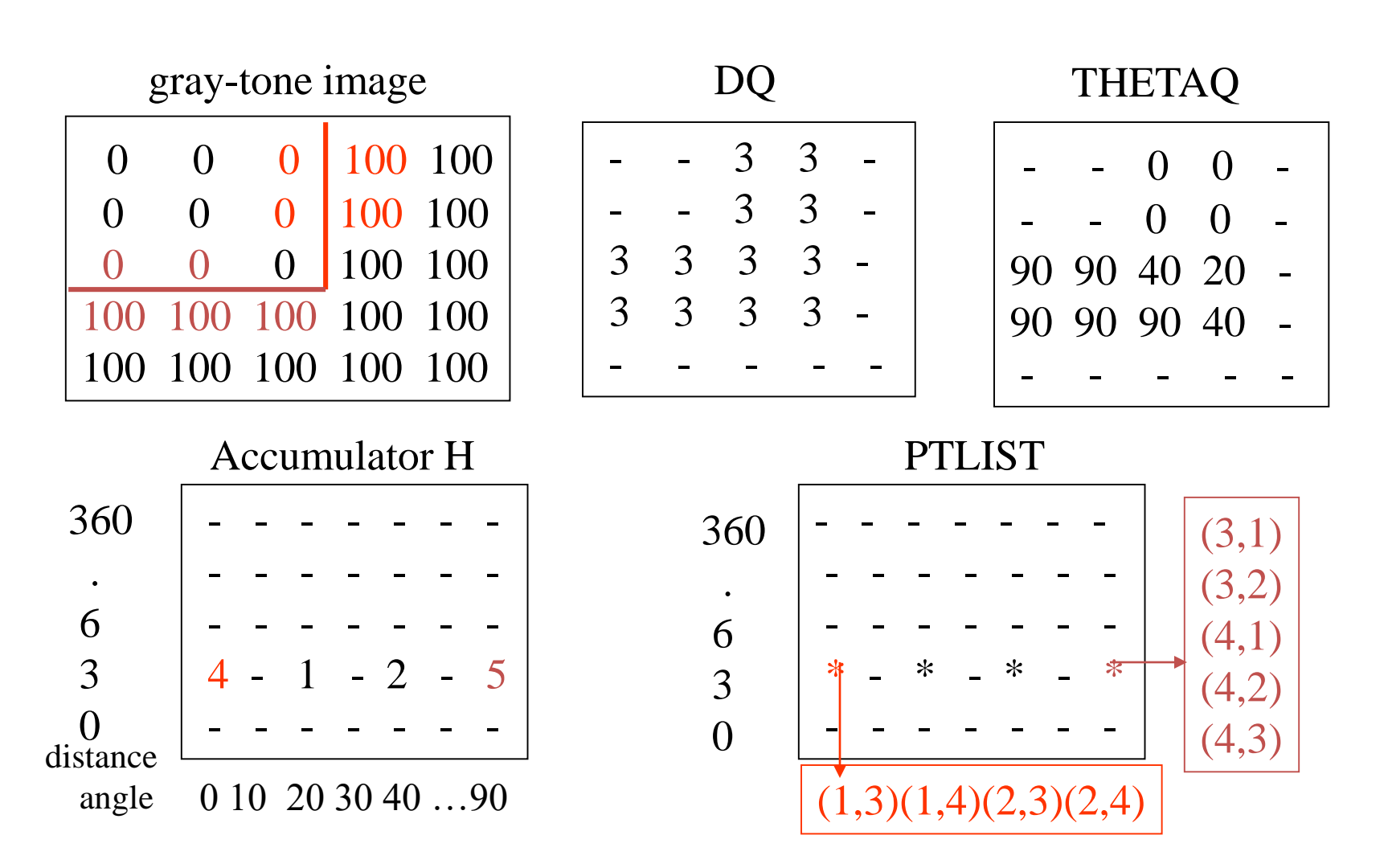

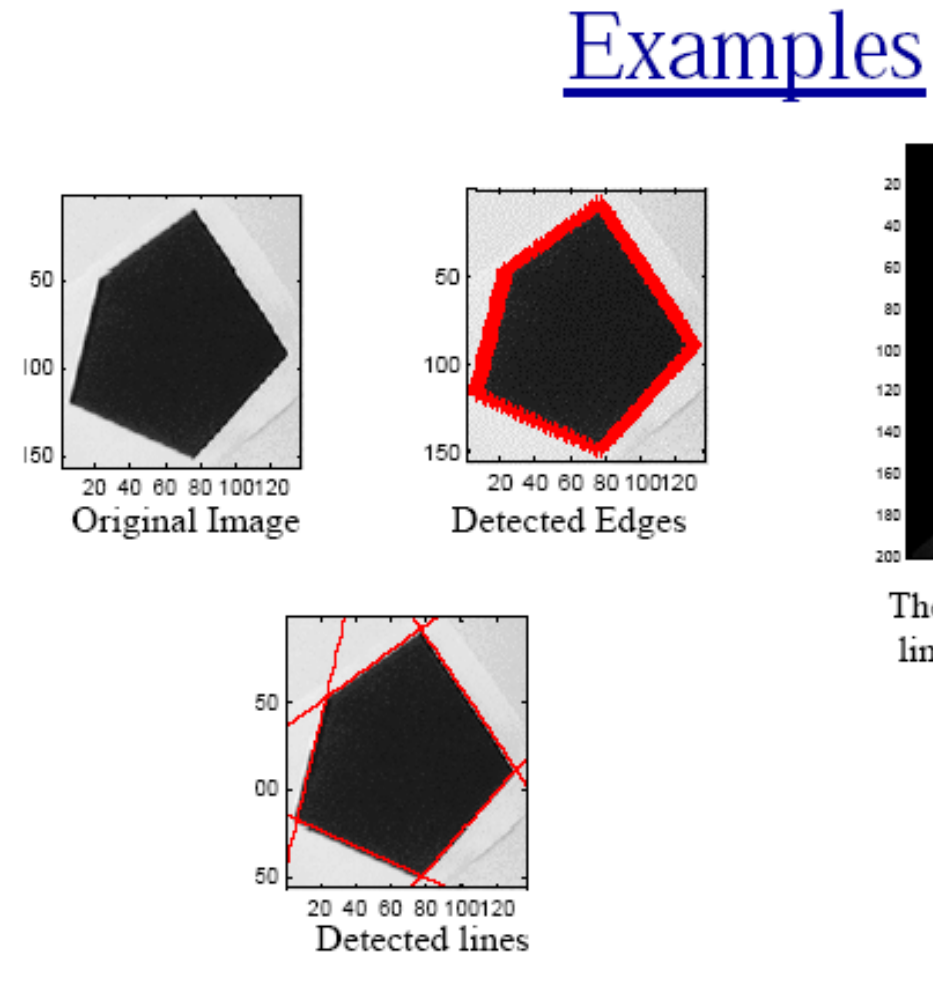

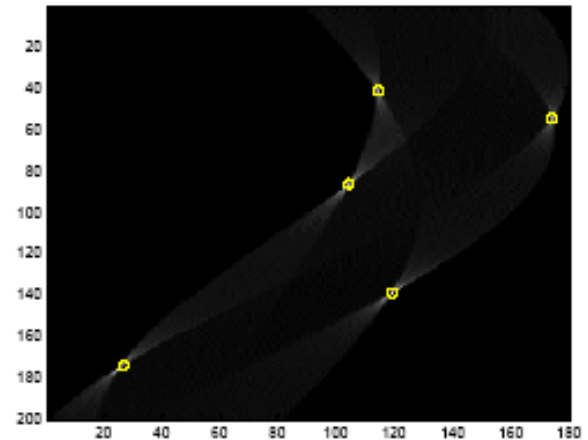

The vote histogram with the detected lines marked with 'o'

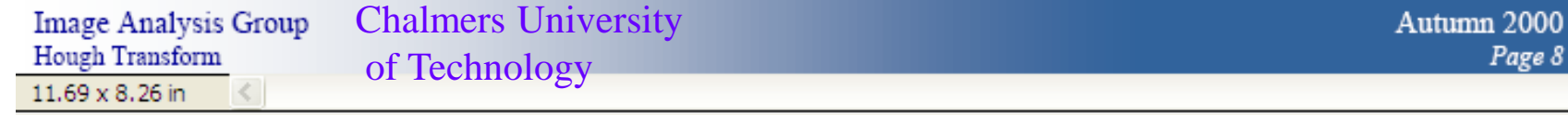

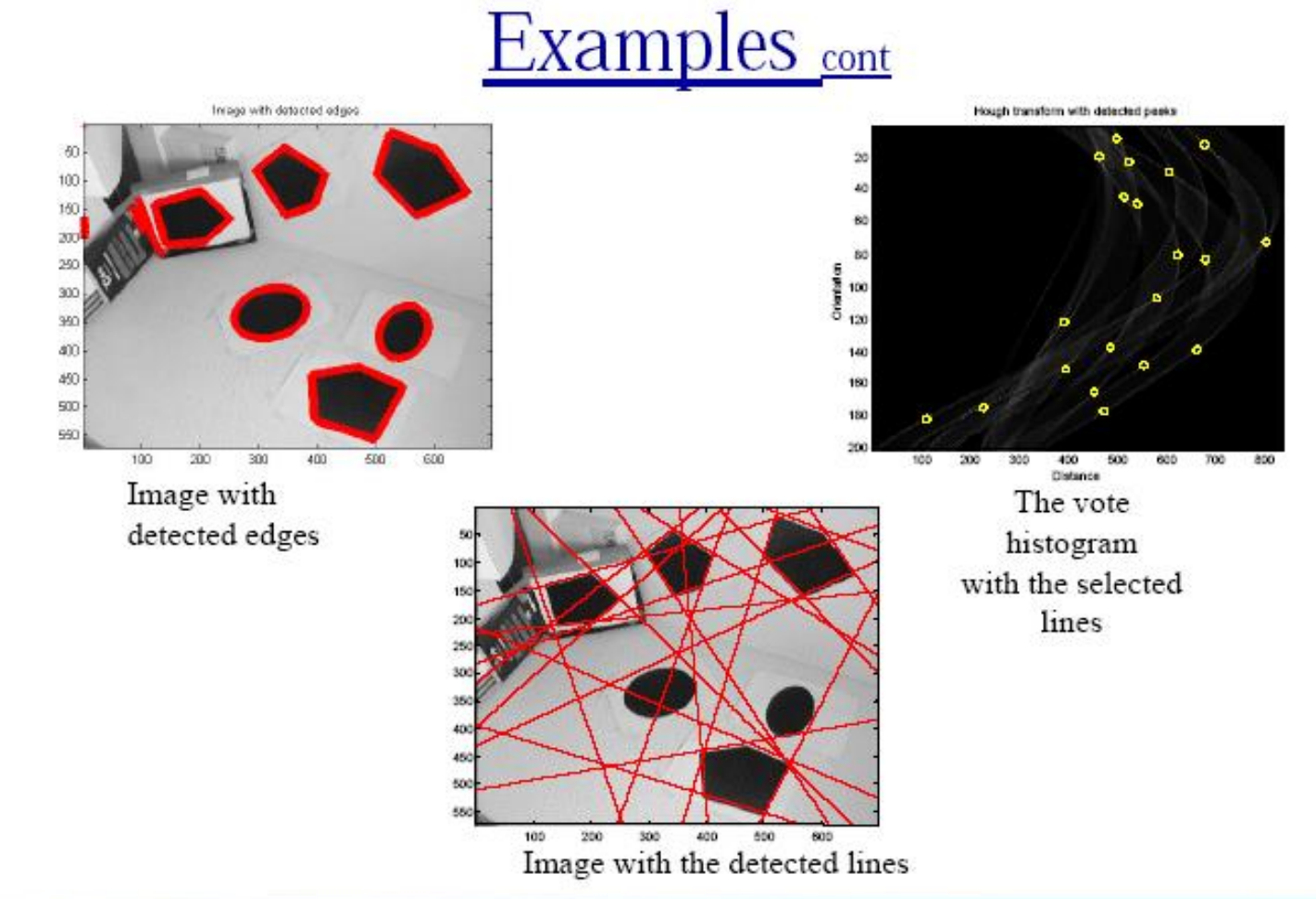

Image Analysis Group Chalmers University Autumn 2000 Hough Transform Page 9 of Technology  $\frac{1}{2}$   $\frac{1}{2}$  H.

#### How do you extract the line segments from the accumulators?

pick the bin of H with highest value V while  $V >$  value\_threshold {

- order the corresponding pointlist from PTLIST
- merge in high gradient neighbors within 10 degrees
- create line segment from final point list
- zero out that bin of H
- pick the bin of H with highest value  $V$  }

#### Line segments from Hough Transform

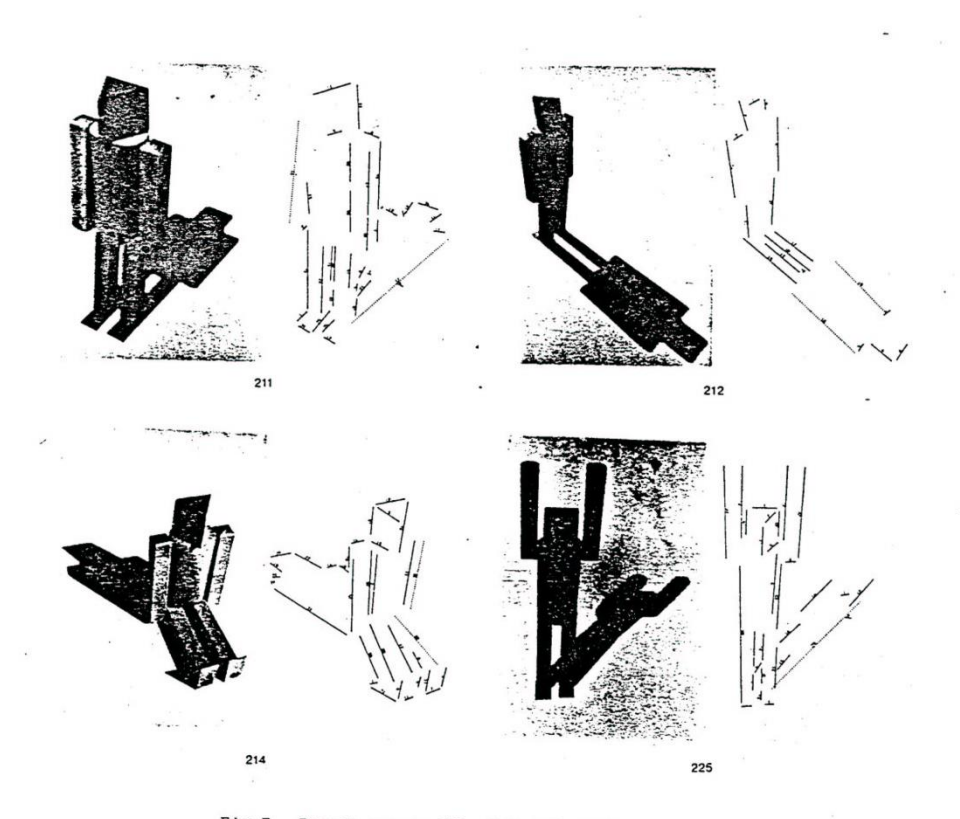

Fig.7. Puppet scenes 211, 212, 214, 225 and<br>the edges recovered by the algorithm.

# Extensions

- Extension 1: Use the image gradient
	- 1. same
	- 2. for each edge point  $I[x,y]$  in the image

```
compute unique (d, \theta) based on image gradient at (x,y)H[d, \theta] += 1
```
- 3. same
- 4. same
- What's the running time measured in votes?
- Extension 2
	- give more votes for stronger edges
- Extension 3
	- change the sampling of (d,  $\theta$ ) to give more/less resolution
- Extension 4
	- The same procedure can be used with circles, squares, or any other shape, How?
- Extension 5; the Burns procedure. Uses only angle, two different quantifications, and connected components with votes for larger one.

#### A Nice Hough Variant The Burns Line Finder

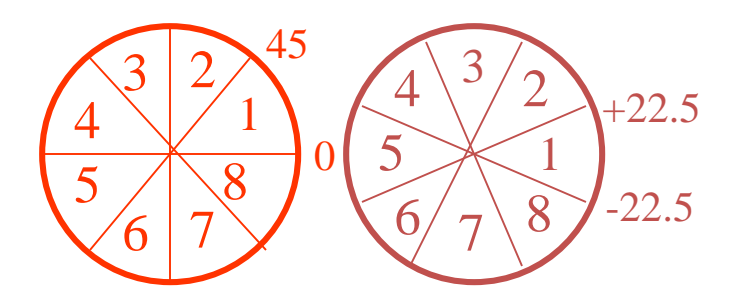

- 1. Compute gradient magnitude and direction at each pixel.
- 2. For high gradient magnitude points, assign direction labels to two symbolic images for two different quantizations.
- 3. Find connected components of each symbolic image.
	- Each pixel belongs to 2 components, one for each symbolic image.
	- Each pixel votes for its longer component.
	- Each component receives a count of pixels who voted for it.
	- The components that receive majority support are selected.

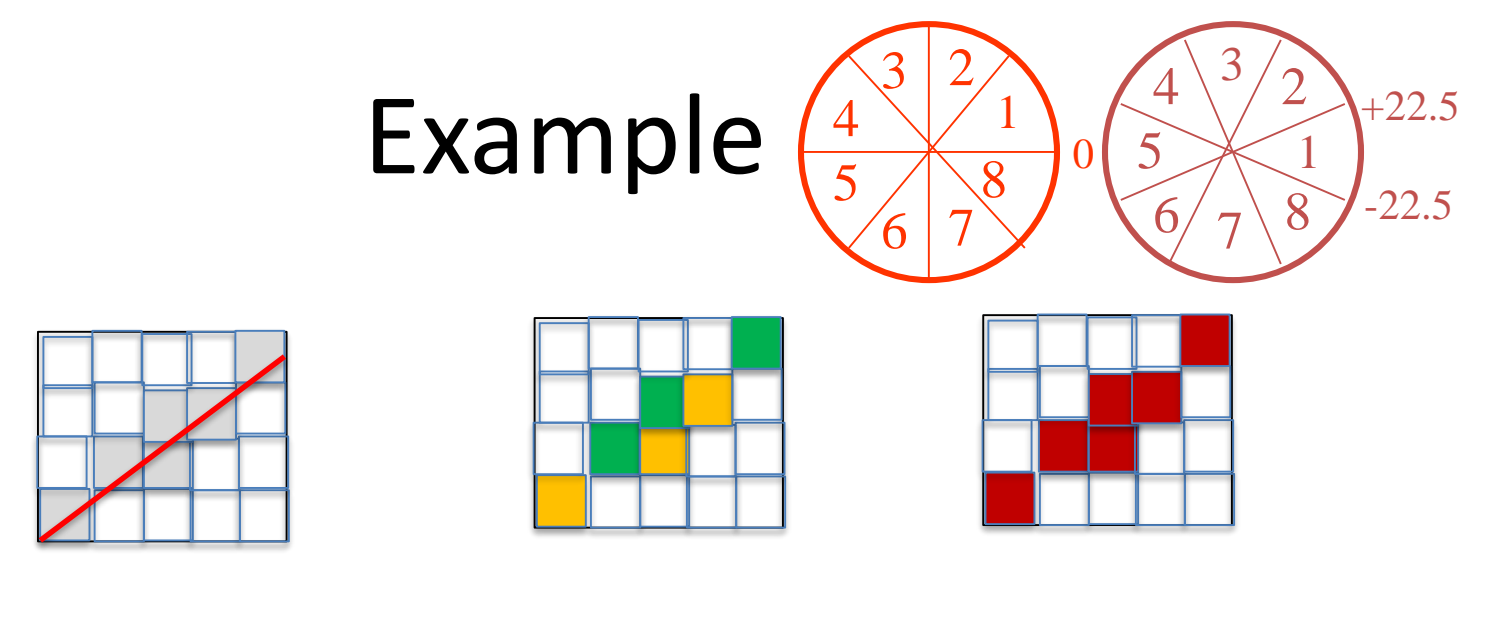

Quantization 1 Quantization 2

- Quantization 1 leads to 2 yellow components and 2 green.
- Quantization 2 leads to 1 BIG red component.
- All the pixels on the line vote for their Quantization 2 component. It becomes the basis for the line.

### Burns Example 1

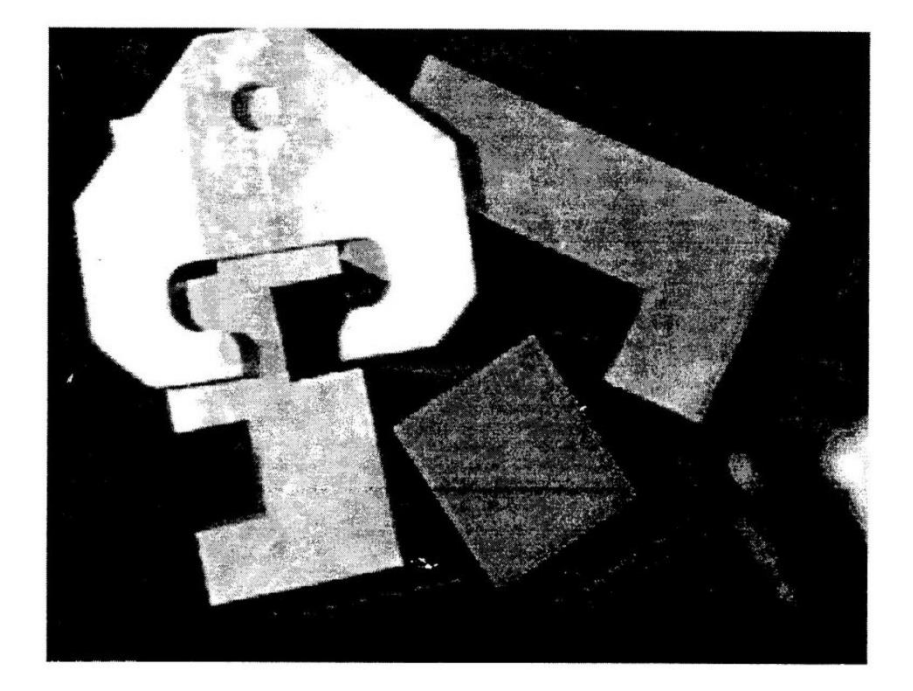

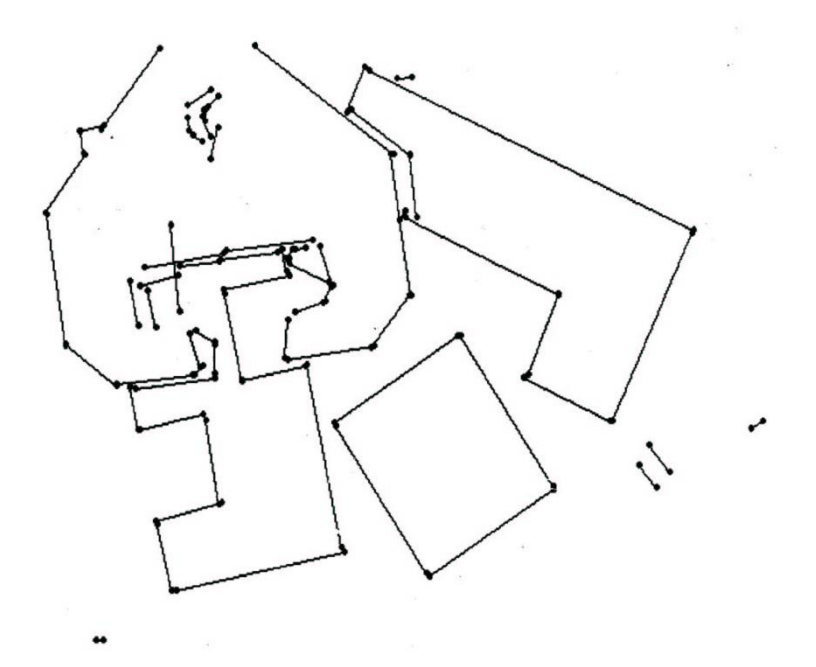

#### Burns Example 2

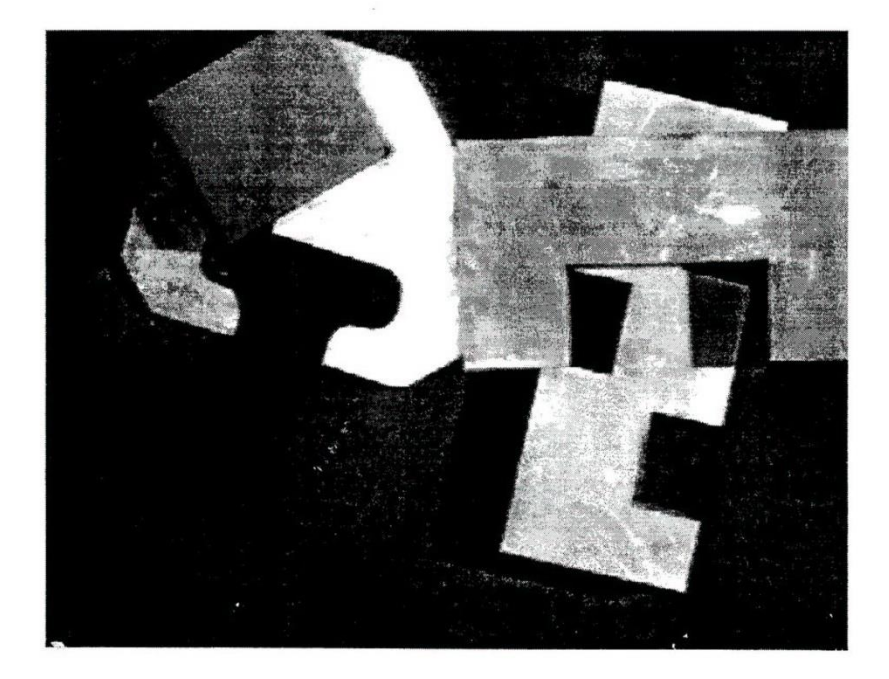

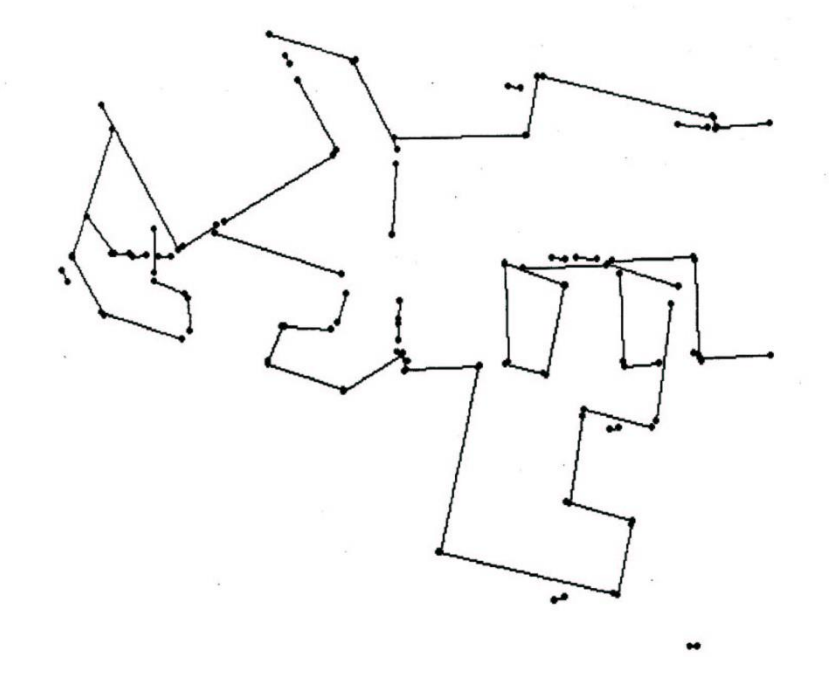

#### Hough Transform for Finding Circles

Equations:

$$
r = r0 + d \sin \theta
$$
  

$$
c = c0 - d \cos \theta
$$

r, c, d are parameters

Main idea: The gradient vector at an edge pixel points to the center of the circle.

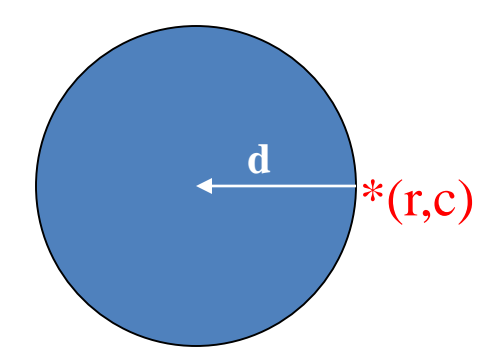

# Why it works

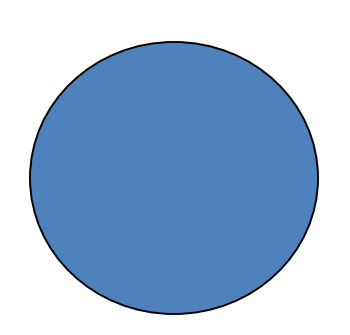

Filled Circle: Outer points of circle have gradient direction pointing to center.

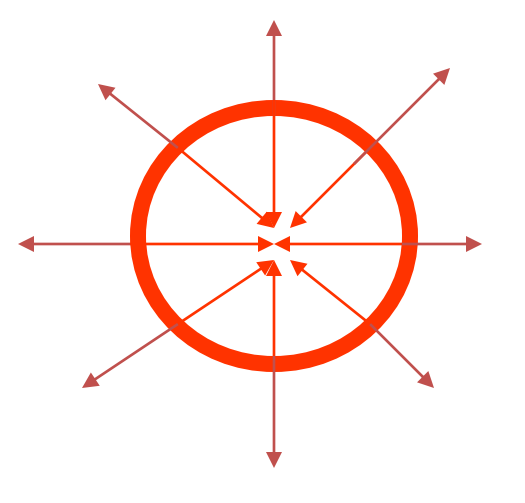

Circular Ring:

Outer points gradient towards center. Inner points gradient away from center.

The points in the away direction don't accumulate in one bin!

#### Procedure to Accumulate Circles

- Set accumulator array A to all zero. Set point list array PTLIST to all NIL.
- For each pixel (R,C) in the image { For each possible value of D {
	- compute gradient magnitude GMAG
	- if GMAG > gradient\_threshold {
		- . Compute THETA(R,C,D)
		- $R0 := R D^* \sin(THETA)$
		- .  $CO := C + D^*cos(THETA)$
		- . increment A(R0,C0,D)
		- . update  $PTLIST(R0, CO, D)$  } }

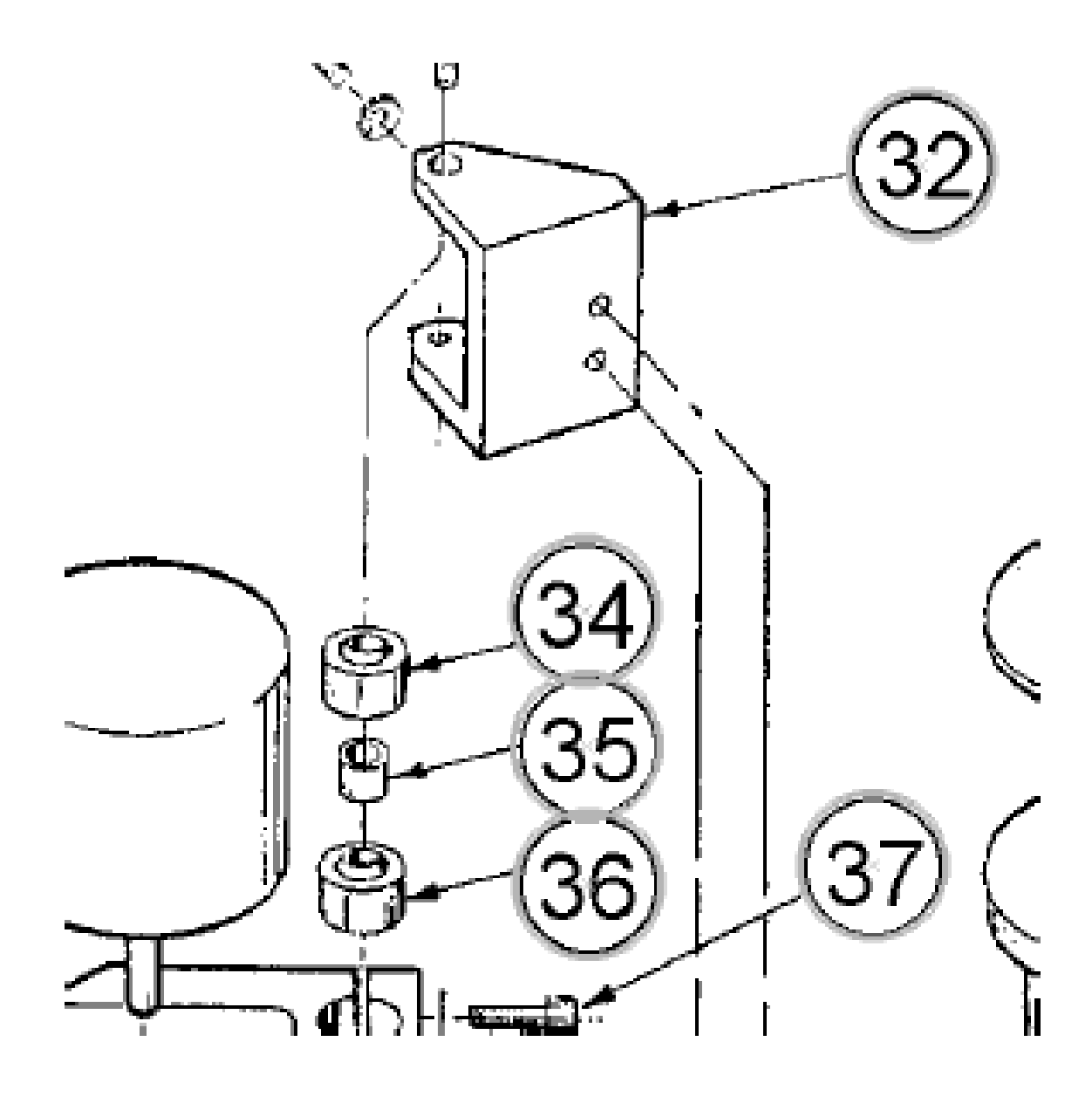

#### Finding lung nodules (Kimme & Ballard)

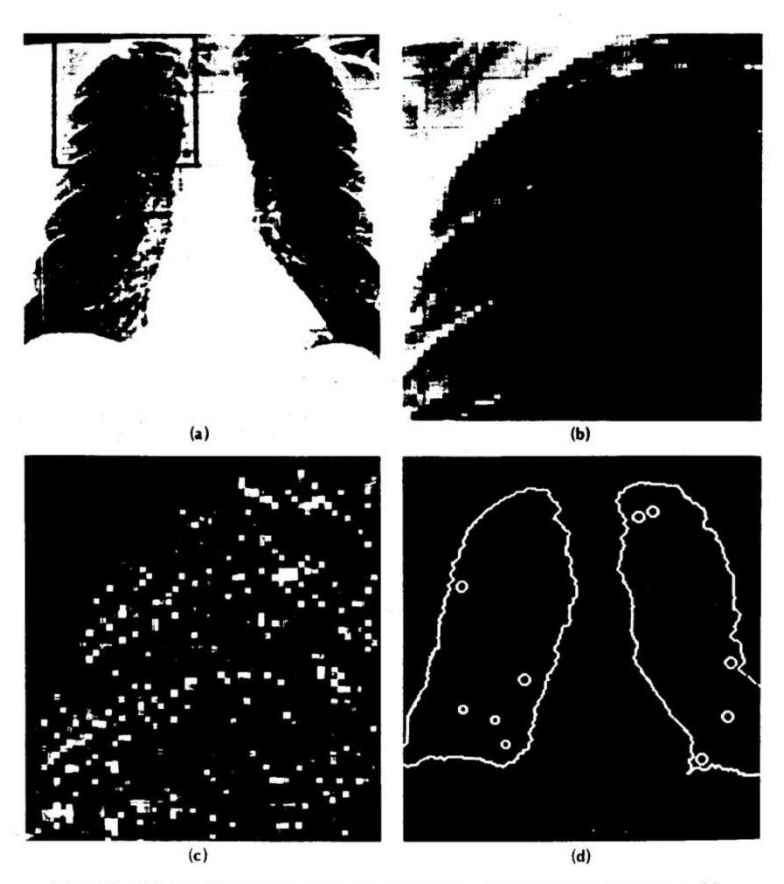

Fig. 4.7 Using the Hough technique for circular shapes. (a) Radiograph. (b) Window. (c) Accumulator array for  $r = 3$ . (d) Results of maxima detection.

# Finale

- Edge operators are based on estimating derivatives.
- While first derivatives show approximately where the edges are, zero crossings of second derivatives were shown to be better.
- Ignoring that entirely, Canny developed his own edge detector that everyone uses now.
- After finding good edges, we have to group them into lines, circles, curves, etc. to use further.
- The Hough transform for circles works well, but for lines the performance can be poor. The Burns operator or some tracking operators (old ORT pkg) work better.